#WWDC17

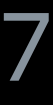

© 2017 Apple Inc. All rights reserved. Redistribution or public display not permitted without written permission from Apple.

Matt Ricketson, UIKit Engineer Jon Staff, UIKit Engineer

# **Focus Interaction in tvOS 11**

Session 224

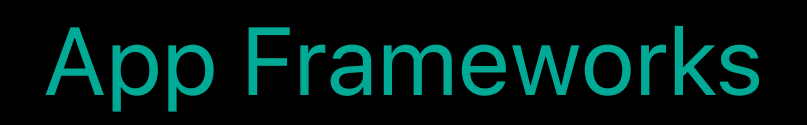

New features and enhancements Support for SceneKit New debugging tools

**Review**

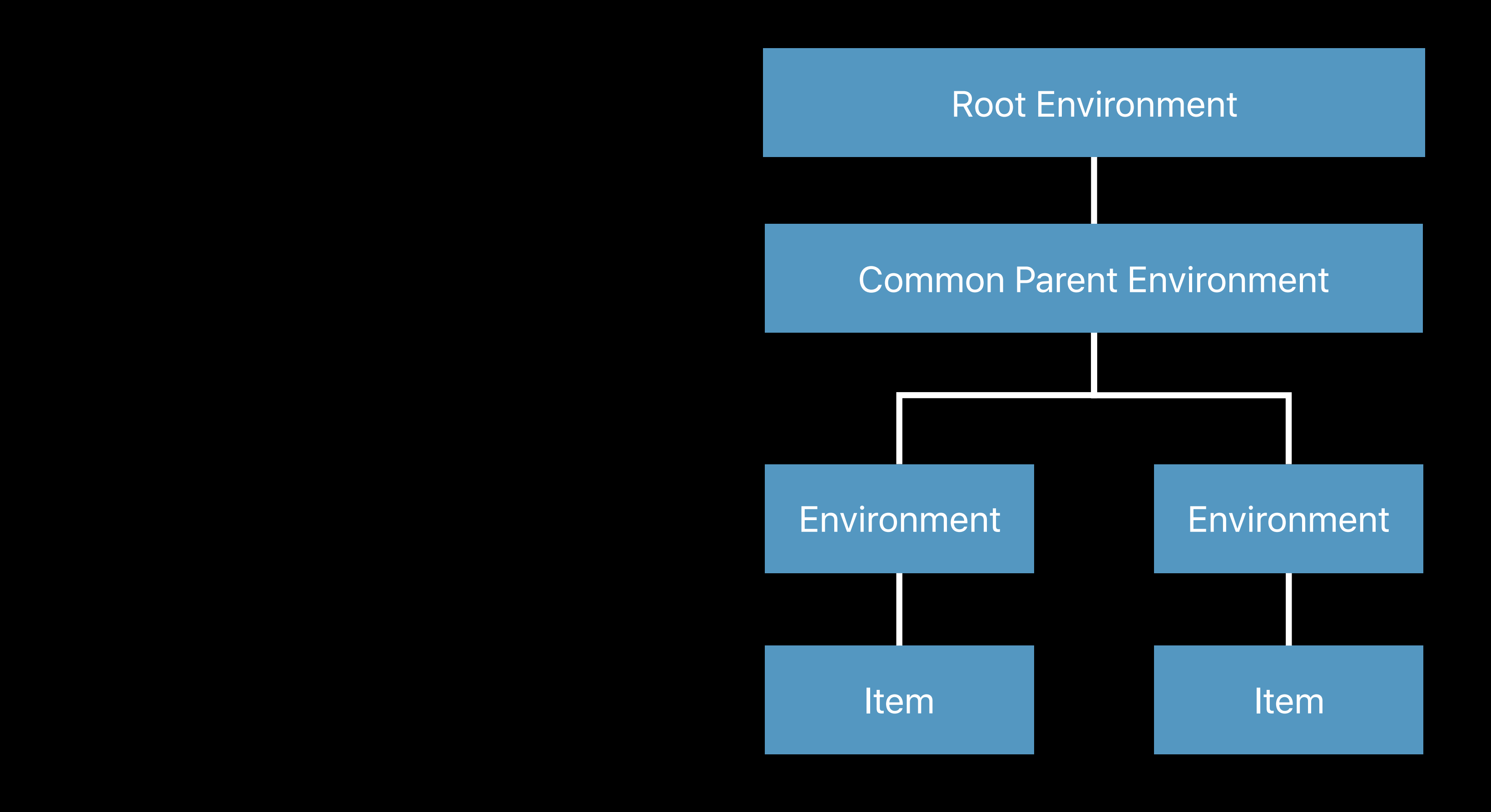

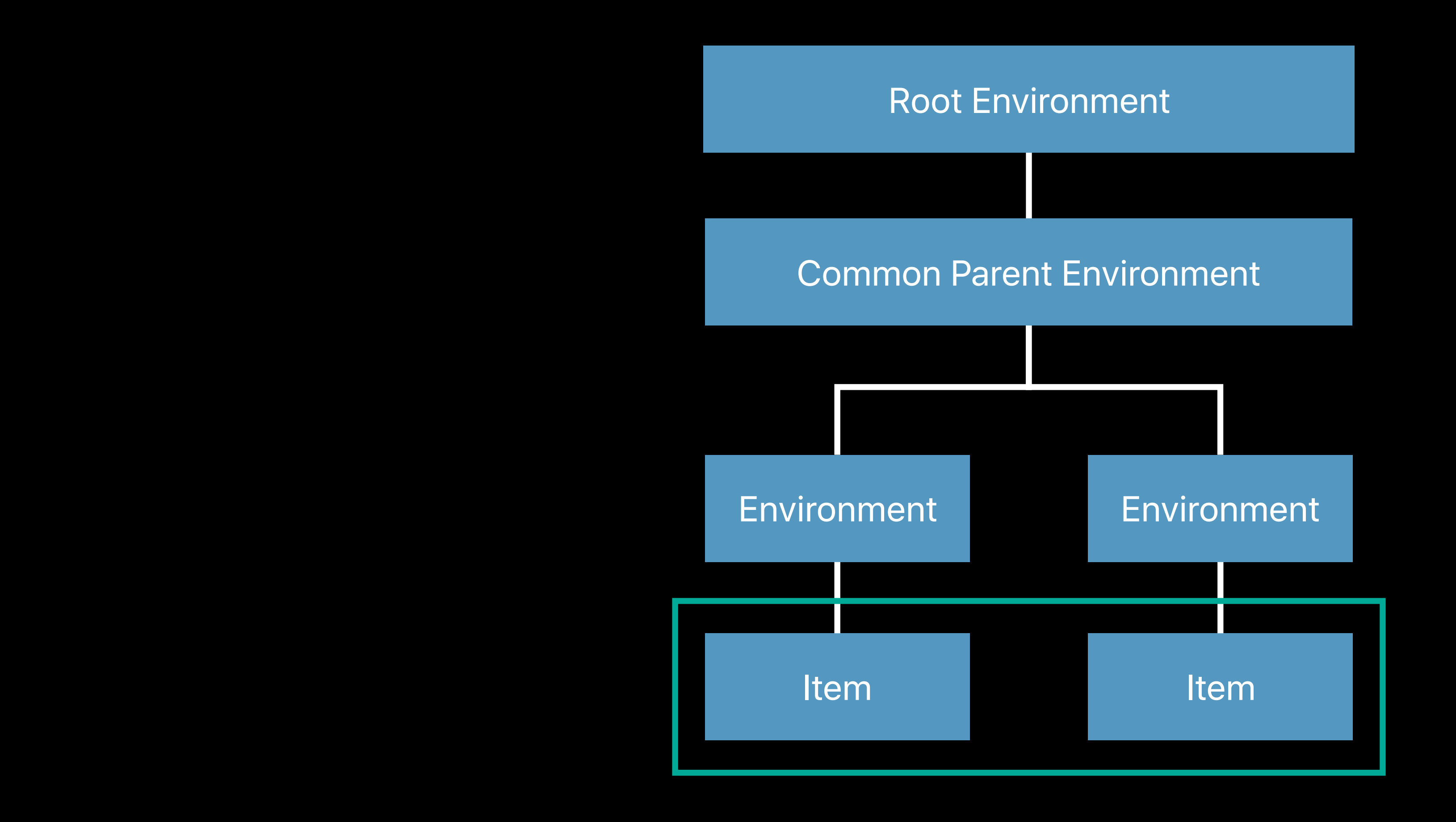

#### *UIFocusItem*

#### *UIFocusItem*

#### *UIFocusEnvironment*

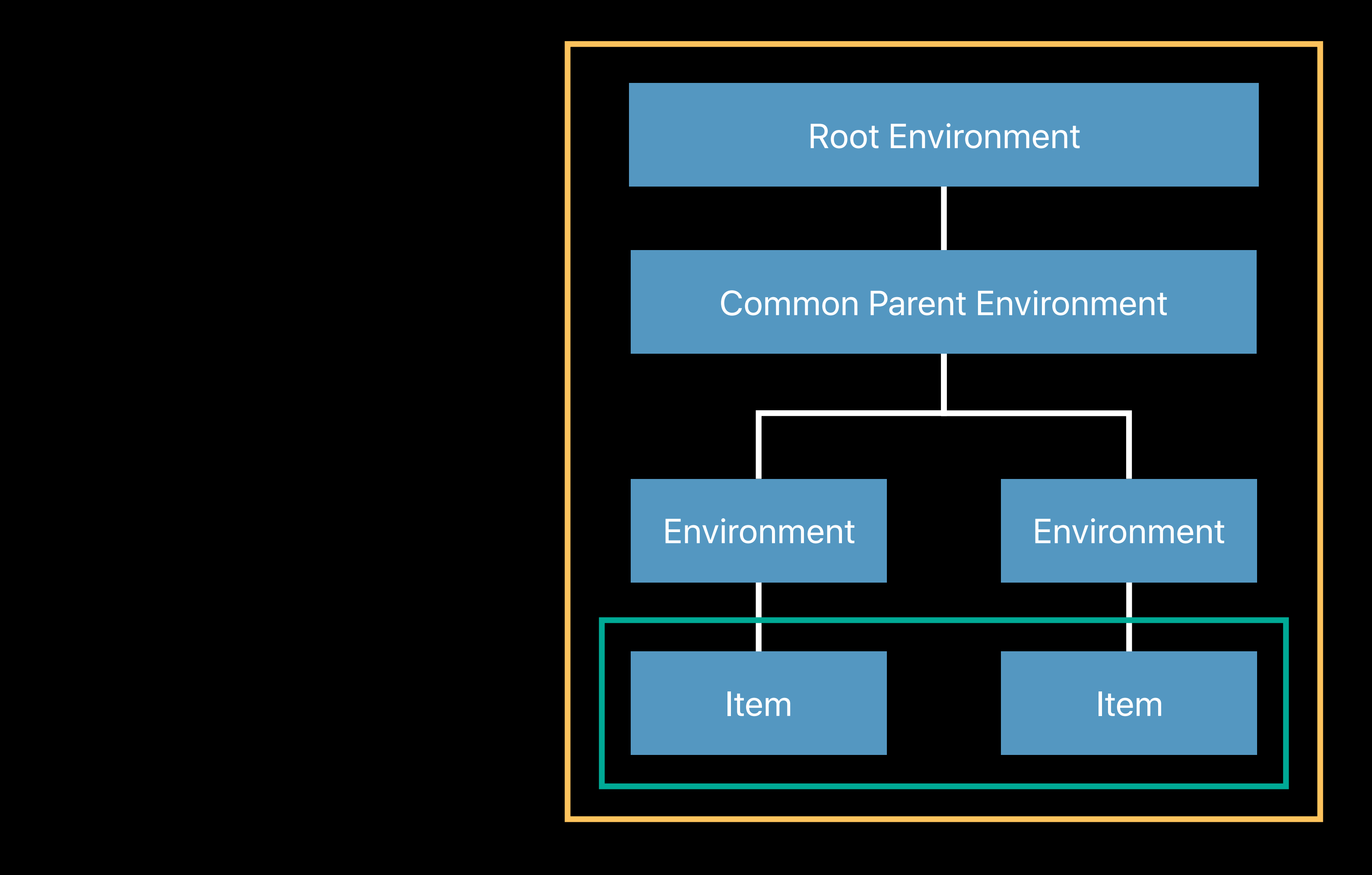

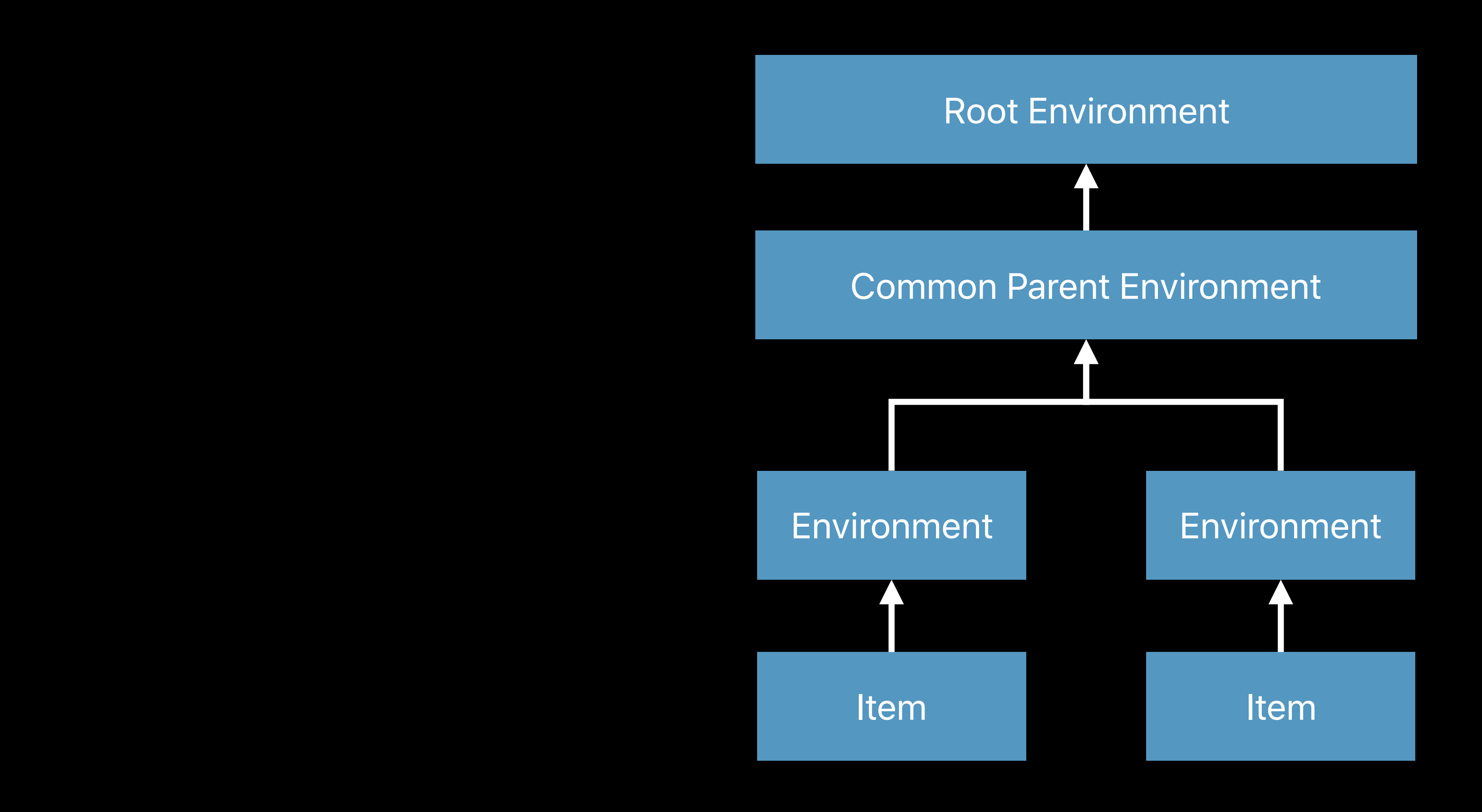

User-initiated focus movement

Programmatic focus updates

• Requested via *setNeedsFocusUpdate*

## **Review**  Types of focus updates

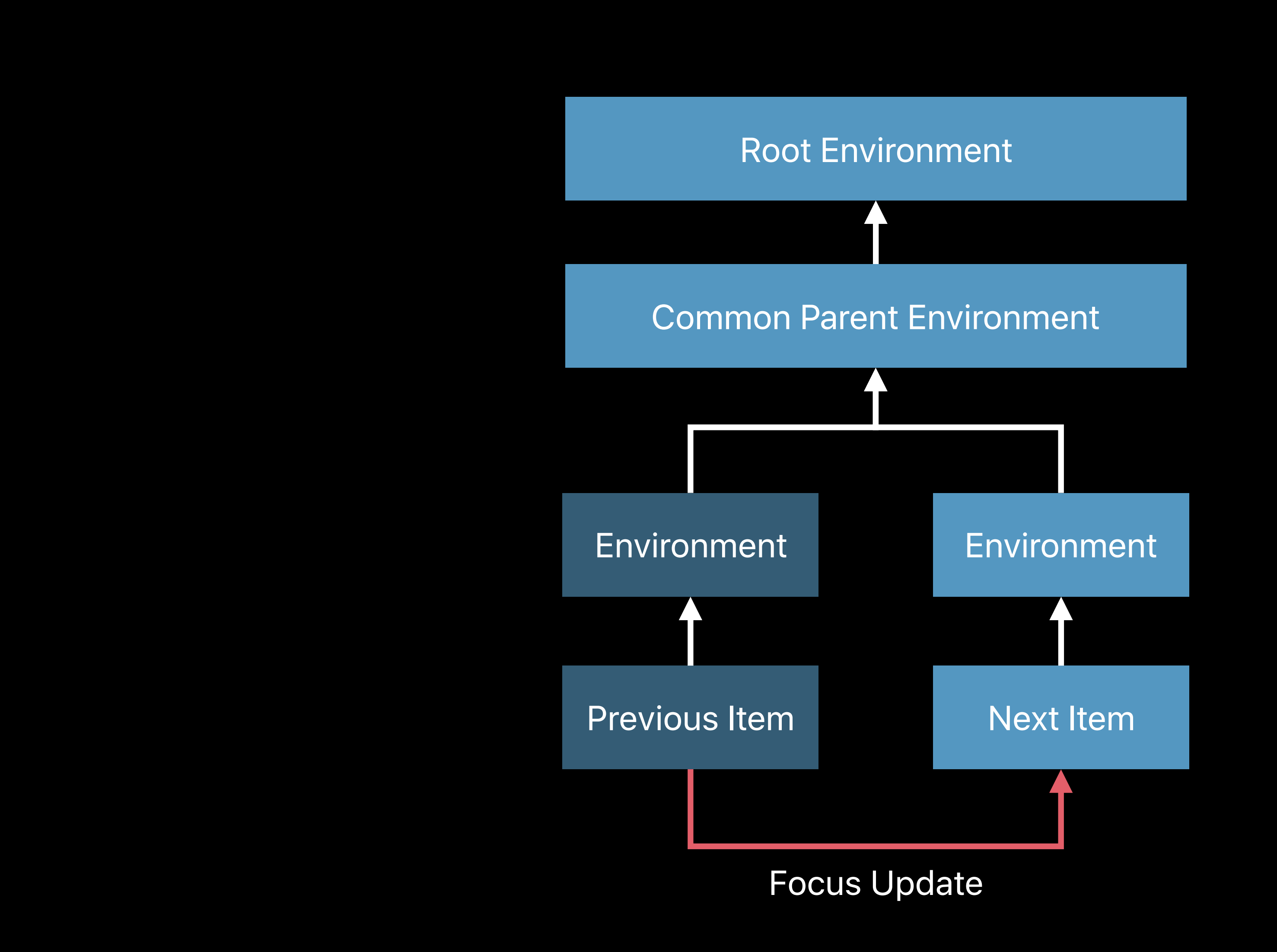

### **Review**  Focus updates

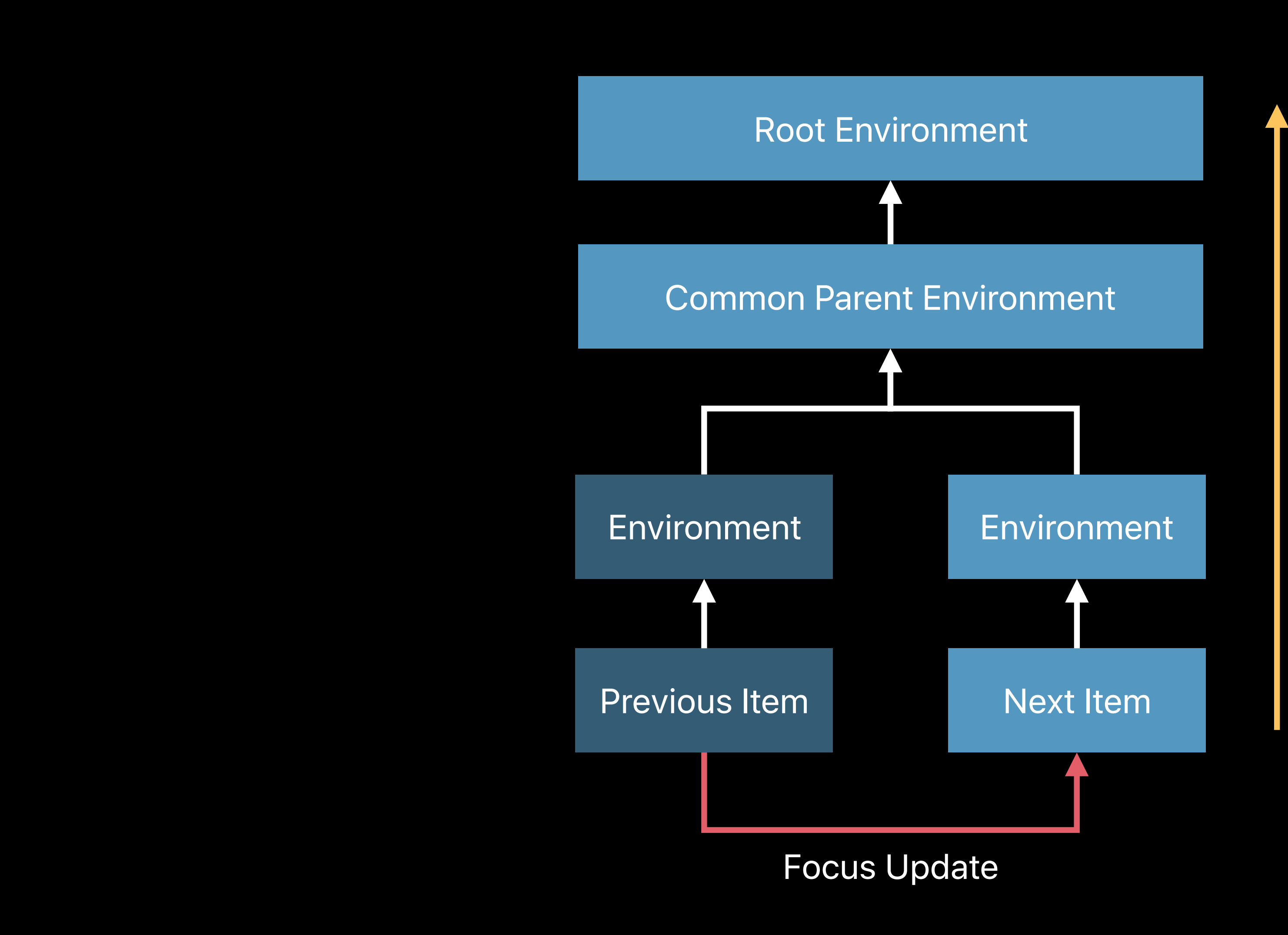

func didUpdateFocus(in:with:)

#### *UIFocusEnvironment*

### **Review**  Focus updates

# **Focus Update Notifications**

## **Focus Updates**

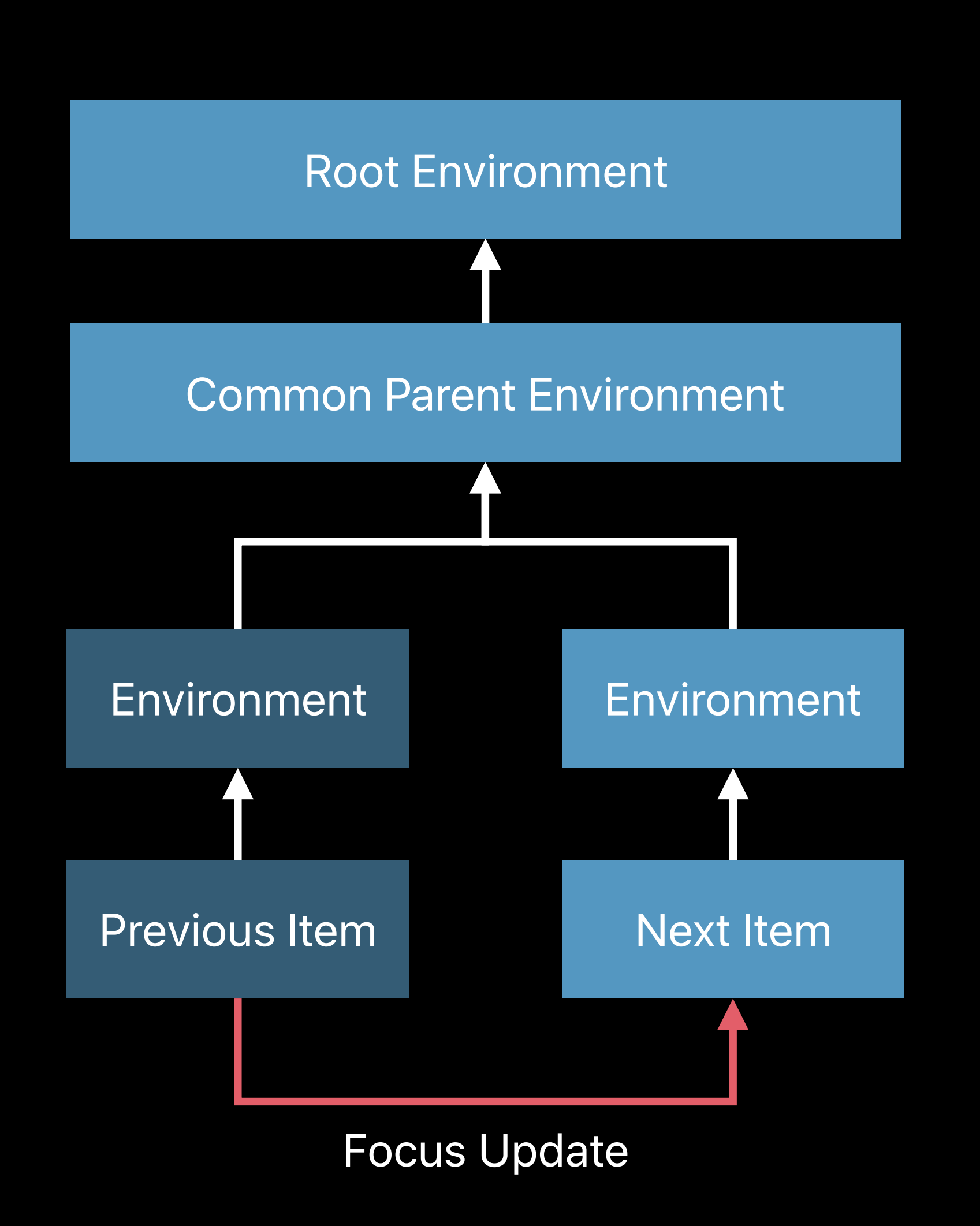

func didUpdateFocus(in:with:)

#### *UIFocusEnvironment*

## **Focus Updates**

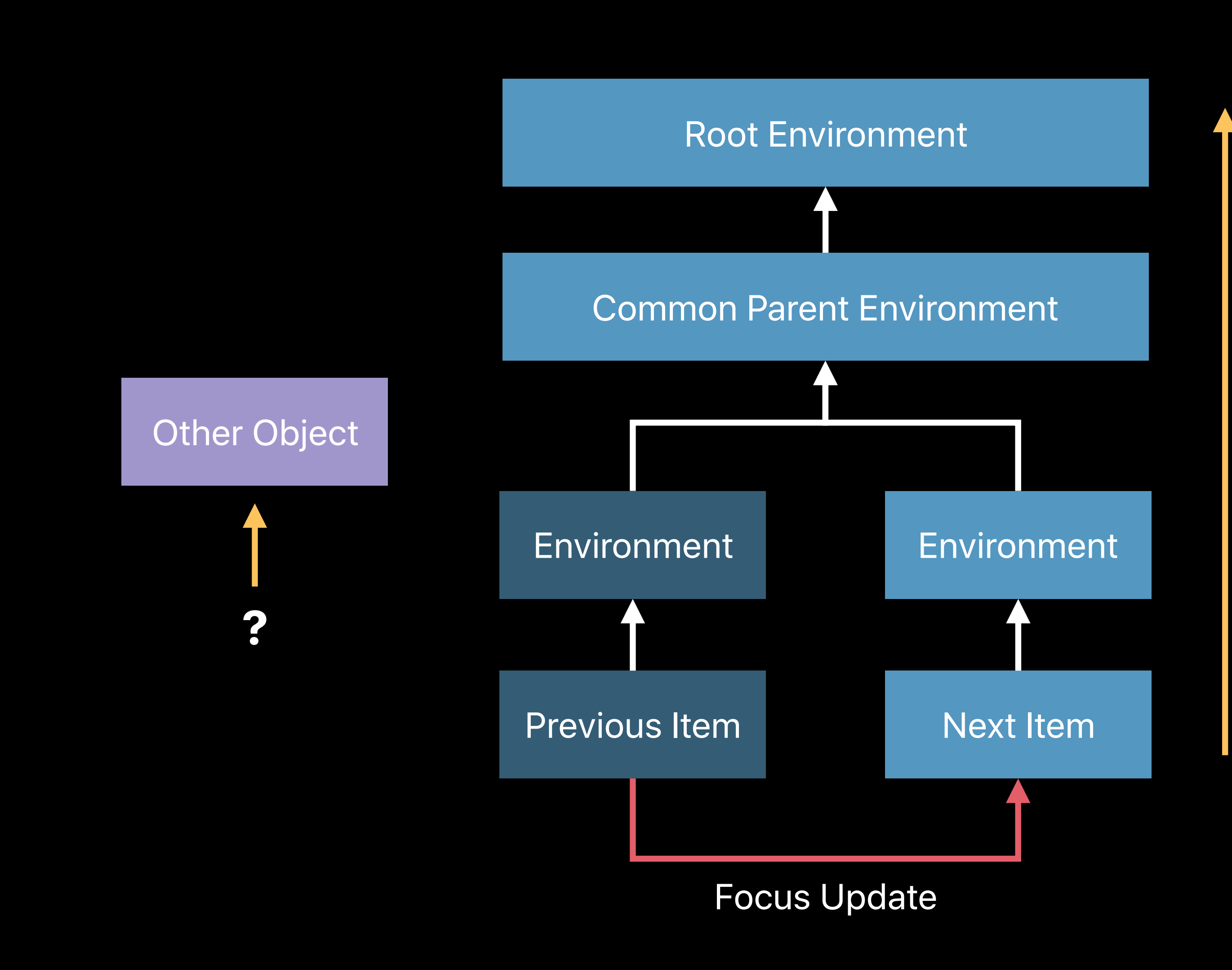

func didUpdateFocus(in:with:)

#### *UIFocusEnvironment*

Sent on every focus update Sent after calling *didUpdateFocus(in:with:)* on all relevant focus environments User info dictionary includes both the context and animation coordinator

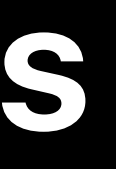

## **Focus Update Notifications**

*static let UIFocusDidUpdate: Notification.Name*

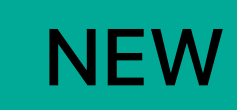

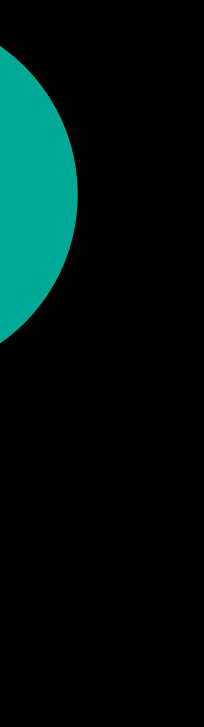

### **Focus Update Notifications** User info keys

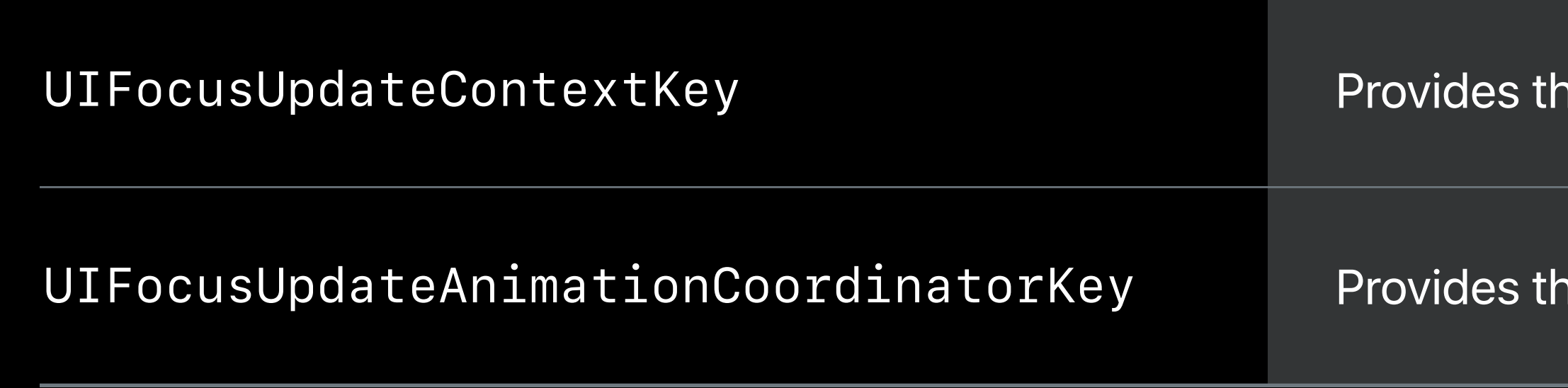

*UIFocusUpdateAnimationCoordinatorKey* Provides the *UIFocusAnimationCoordinator* instance associated with the update.

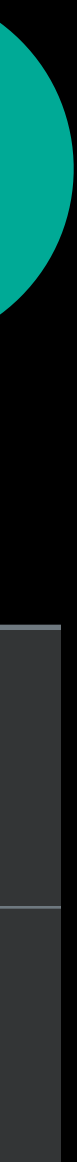

re UIFocusUpdateContext instance that describes the update.

Sent when the user tries, but fails, to move focus in a certain direction Not sent for programmatic focus updates that fail Also provides a *UIFocusUpdateContext* instance Use for providing helpful feedback to the user

## **Focus Update Notifications**

*static let UIFocusMovementDidFail: Notification.Name*

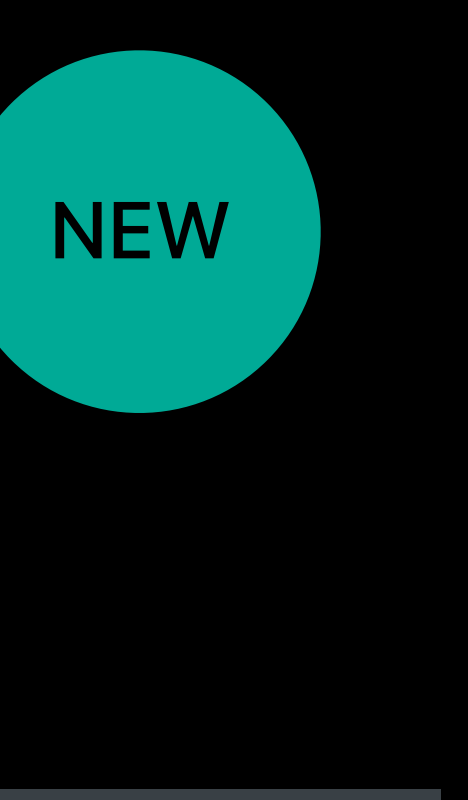

- 
- 
- 
- 

**Protocol Extensions** UIFocusEnvironment and UIFocusItem

### **Protocol Extensions** UIFocusItem

#### Check if an item is currently focused:

let isFocused = item.isFocused

**NEW** 

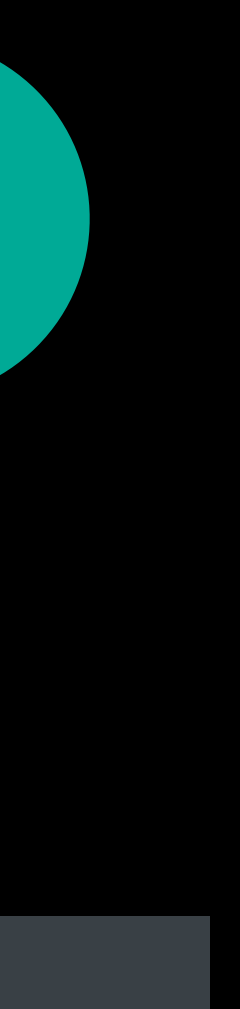

## **Protocol Extensions** Focus environment containment

#### Check if a focus environment contains another environment:

#### *if environment1.contains(environment2) {*

 *// do something* 

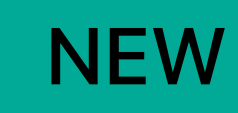

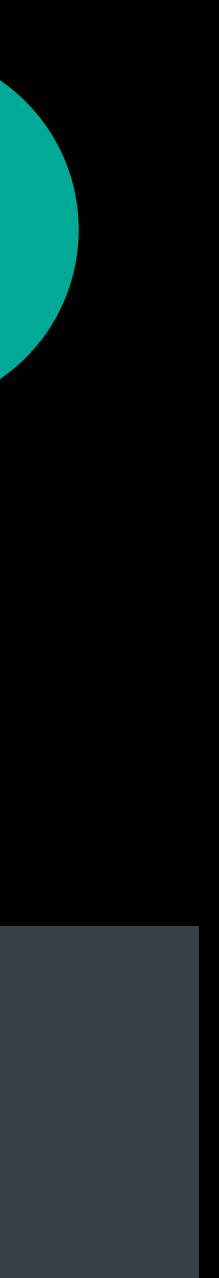

*// MyViewController.h* 

*override func didUpdateFocus(in context: UIFocusUpdateContext, with coordinator: UIFocusAnimationCoordinator) { super.didUpdateFocus(in: context, with: coordinator)*

 *if let nextFocusedItem = context.nextFocusedItem, self.contains(nextFocusedItem) { // focus is inside the view controller }*

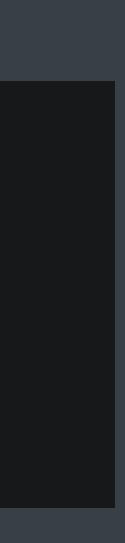

Jon Staff, UIKit Frameworks Engineer

# **Focus Animation Enhancements**

*open class UIFocusAnimationCoordinator : NSObject {*

 *open func addCoordinatedAnimations(\_ animations: (() -> Void)?,*

 *completion: (() -> Void)? = nil)*

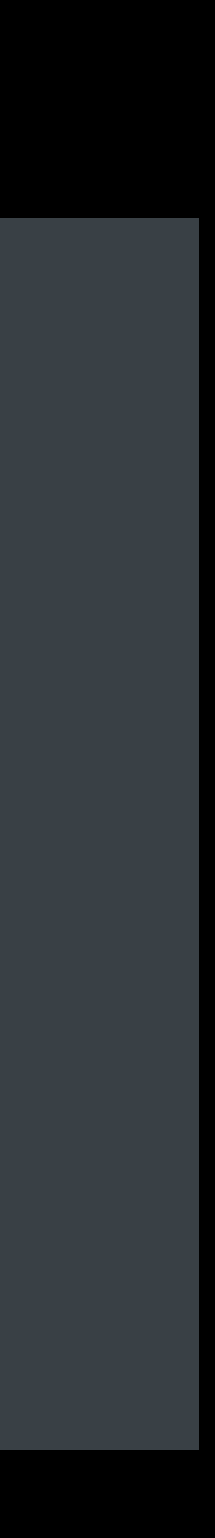

 *...*

Use the coordination API for matching system animations Provided whenever a focus update occurs

UIKit manages focus animations

Animation duration is influenced by the speed of focus movement

- Quicker movements have quicker animations
- Slower movements have slower animations
- Animations for off-screen items are delayed

Focusing animations are quicker and more prominent Un-focusing animations are slower and subtler

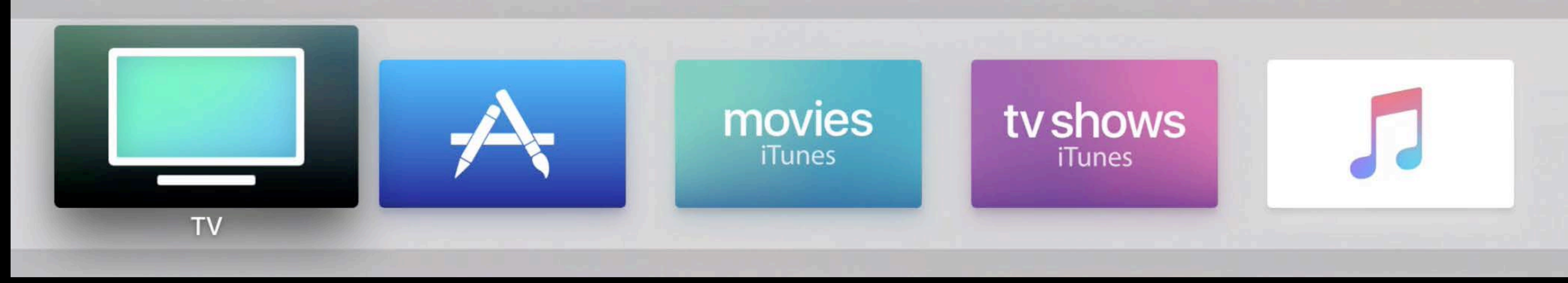

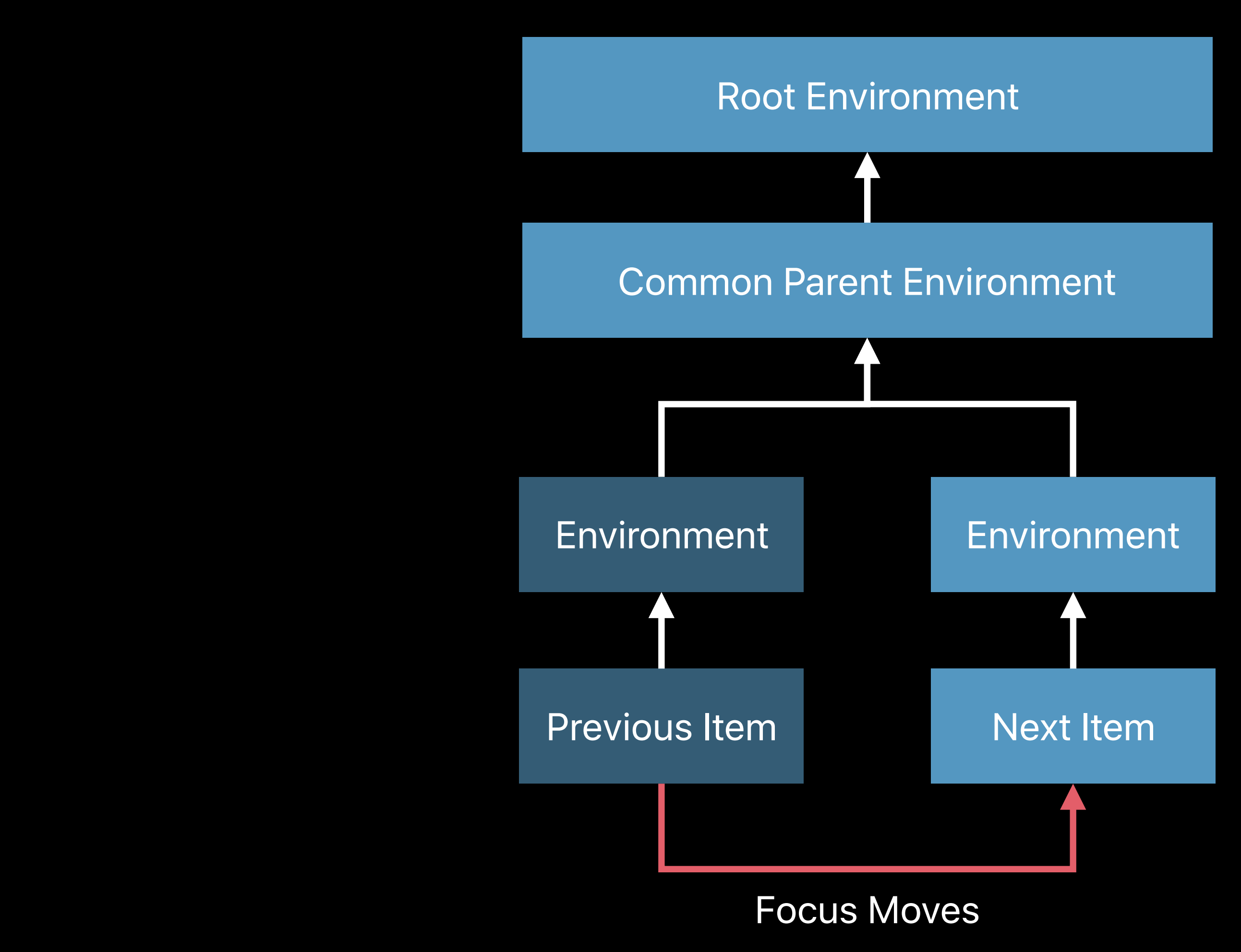

*func didUpdateFocus(in:with:)*

#### *UIFocusEnvironment*

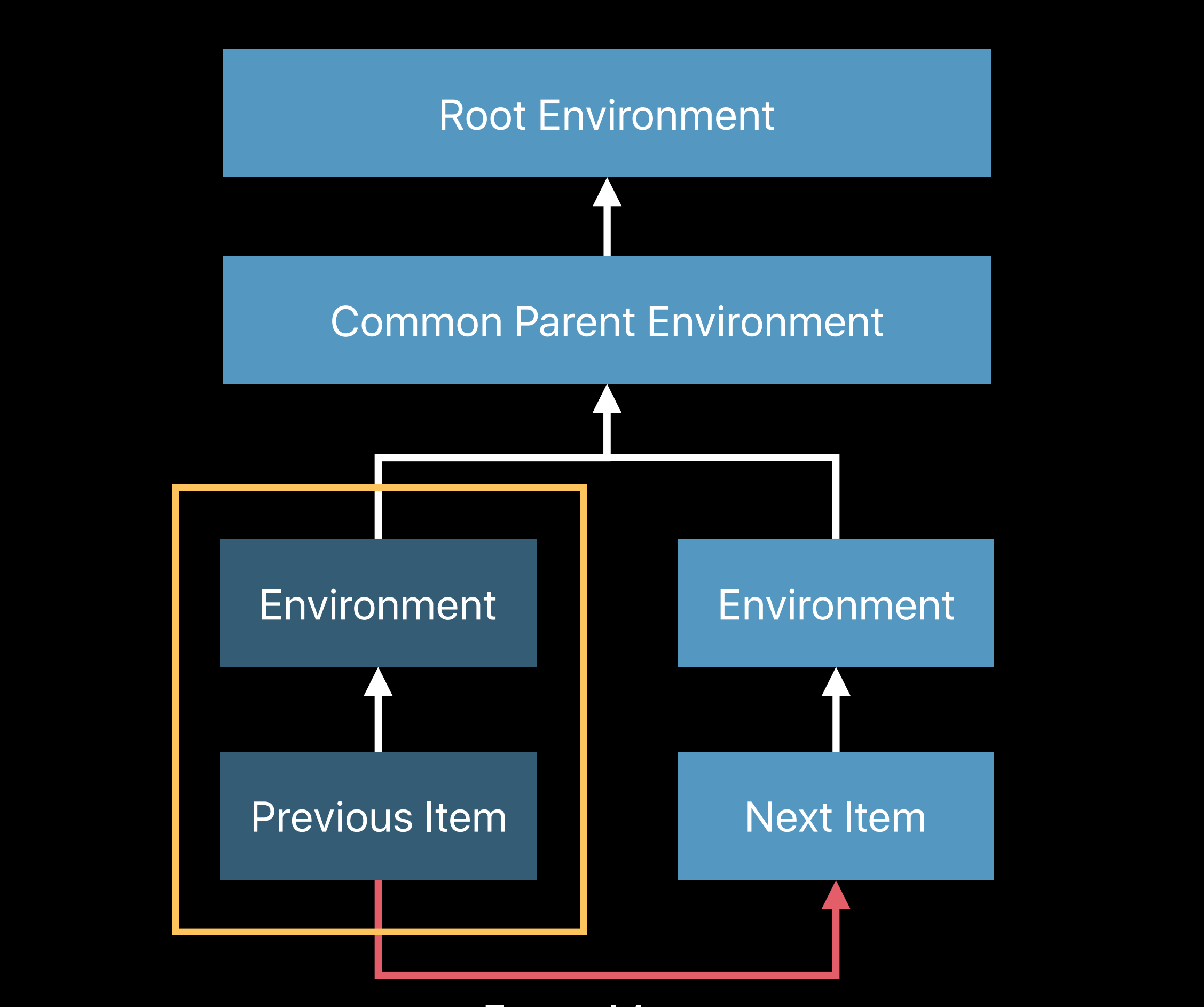

Focus Moves

Un-focusing Animations

*func addCoordinatedAnimations(\_:completion:)*

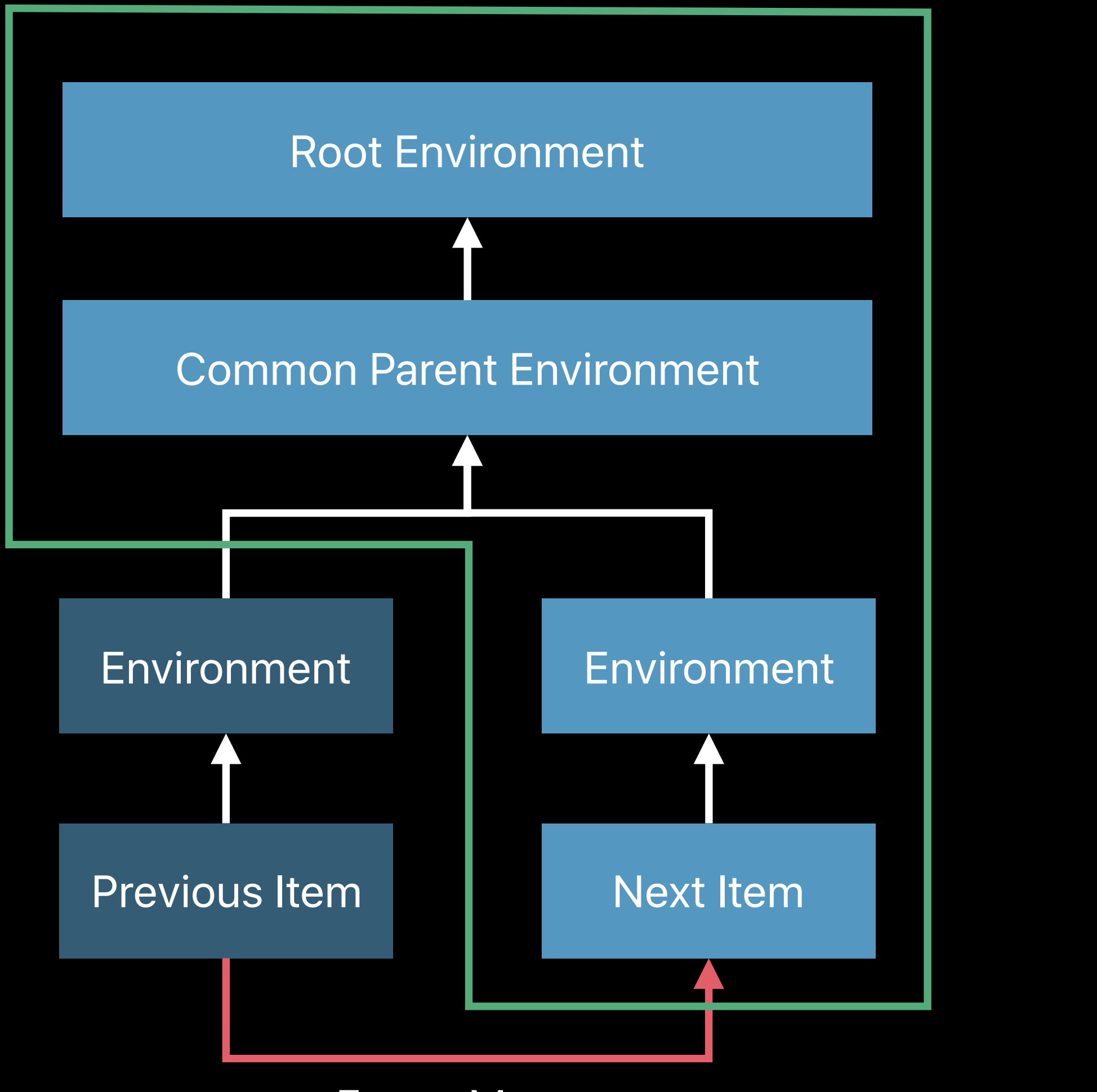

Focus Moves

Focusing Animations

*func addCoordinatedAnimations(\_:completion:)*

### **Targeted Coordinated Animations** Review NEW

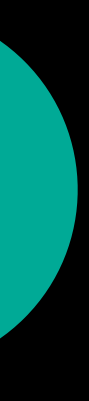

## **Targeted Coordinated Animations** Review

*open class UIFocusAnimationCoordinator : NSObject {*

 *open func addCoordinatedAnimations(\_ animations: (() -> Void)?,*

 *completion: (() -> Void)? = nil)*

 *open func addCoordinatedFocusingAnimations(\_ animations: ((UIFocusAnimationContext) -> Void)?, completion: (() -> Void)? = nil)*

 *open func addCoordinatedUnfocusingAnimations(\_ animations: ((UIFocusAnimationContext) -> Void)?, completion: (() -> Void)? = nil)* 

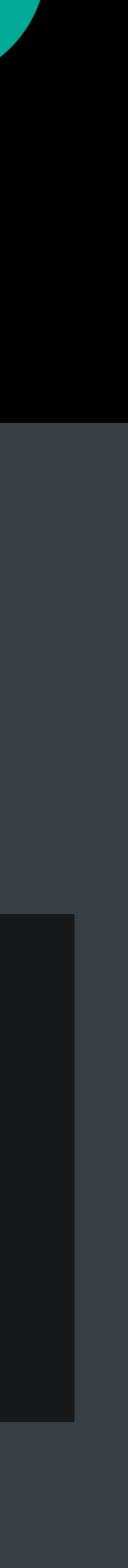

**NEW** 

*func addCoordinatedUnfocusingAnimations(\_:completion:)*

Un-focusing Animations

### **Focus Animations**  New API

*func addCoordinatedFocusingAnimations(\_:completion:)*

Focusing Animations

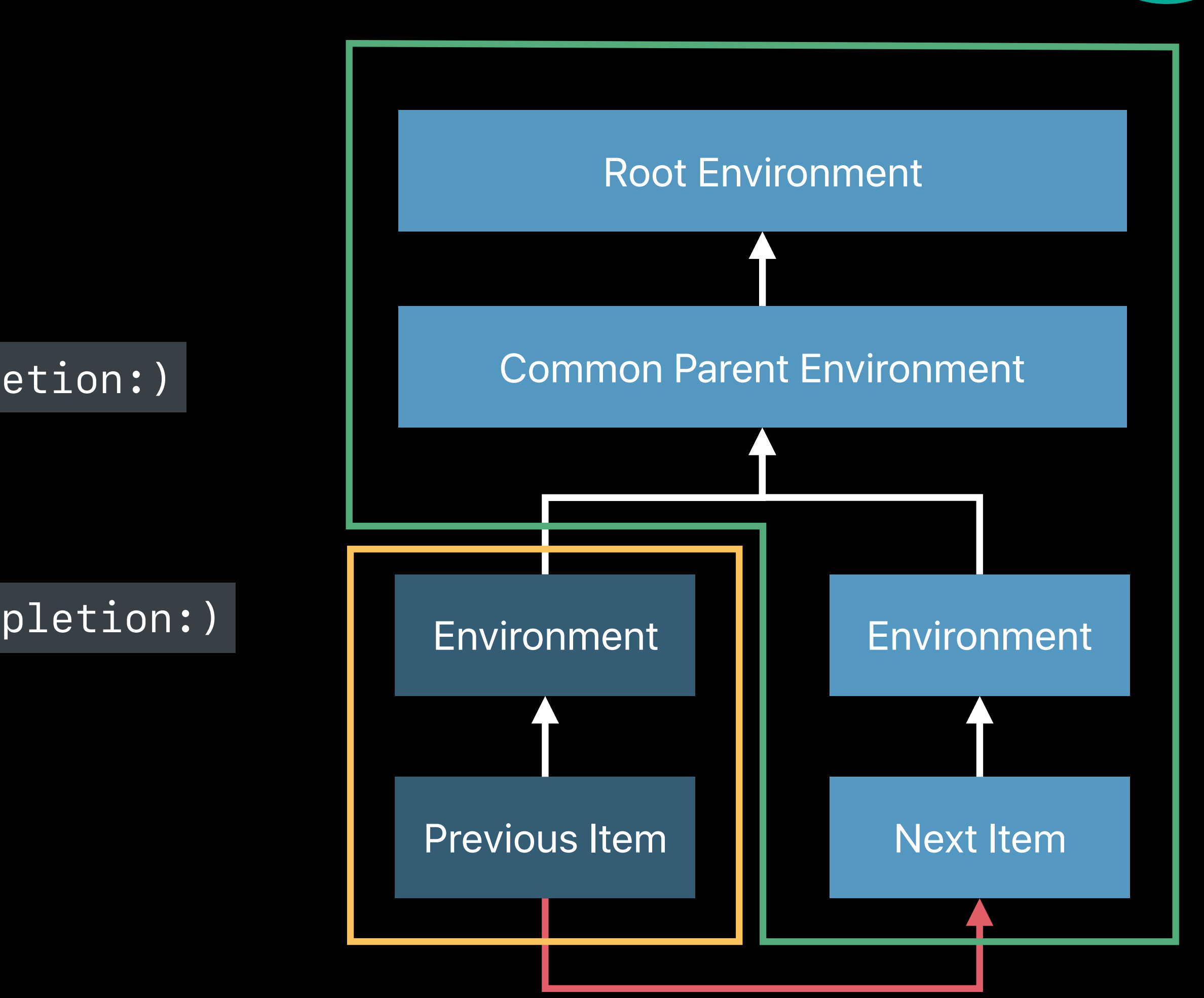

#### Focus Moves

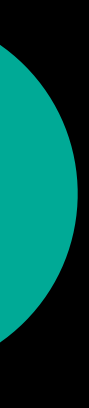

NEW

# *Demo*  Targeted coordinated animations

#### Timing information provided by *UIFocusAnimationContext*

## **Targeted Coordinated Animations** New API

*public protocol UIFocusAnimationContext : NSObjectProtocol {*

 */// The duration of the main animations in seconds. public var duration: TimeInterval { get }*

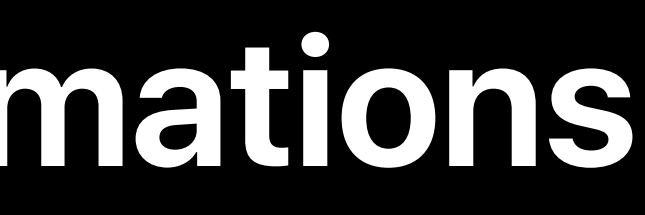

**NEW** 

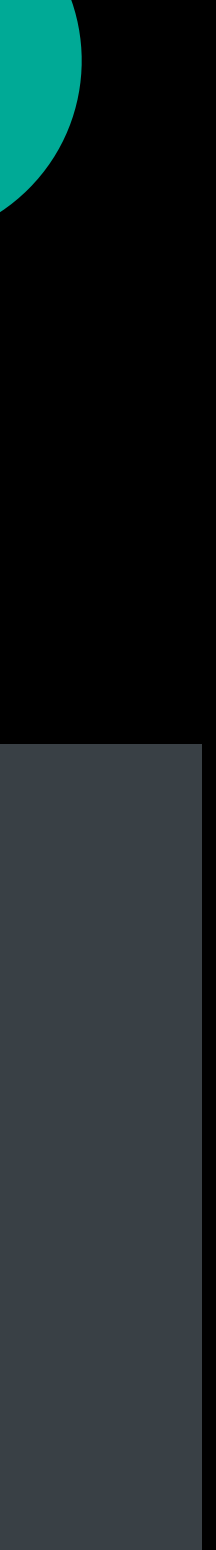

 *coordinator.addCoordinatedFocusingAnimations({ animationContext in let duration = animationContext.duration / 2.0*

 *UIView.animate(withDuration: duration, delay: duration, // start at the halfway point options: [.overrideInheritedDuration], animations: { // some animation })*

 *})*

 *coordinator.addCoordinatedFocusingAnimations({ animationContext in let duration = animationContext.duration / 2.0*

 *UIView.animate(withDuration: duration, delay: duration, // start at the halfway point options: [.overrideInheritedDuration], animations: { // some animation })*

 *})*

 *coordinator.addCoordinatedFocusingAnimations({ animationContext in let duration = animationContext.duration / 2.0*

 *UIView.animate(withDuration: duration, delay: duration, // start at the halfway point options: [.overrideInheritedDuration], animations: { // some animation })*

 *})*

 *coordinator.addCoordinatedFocusingAnimations({ animationContext in let duration = animationContext.duration / 2.0*

 *UIView.animate(withDuration: duration, delay: duration, // start at the halfway point options: [.overrideInheritedDuration], animations: { // some animation })*

 *})*
## *UIFocusAnimationContext*

### Better non-UIKit support

Consistent feel for focus interaction across frameworks

 *with coordinator: UIFocusAnimationCoordinator) {*

```
 override func didUpdateFocus(in context: UIFocusUpdateContext,
     let node = myNode
     coordinator.addCoordinatedFocusingAnimations({ animationContext in
         node.run(fadeAction)
     })
```
 *let fadeAction = SKAction.fadeAlpha(to: 0.5, duration: animationContext.duration)*

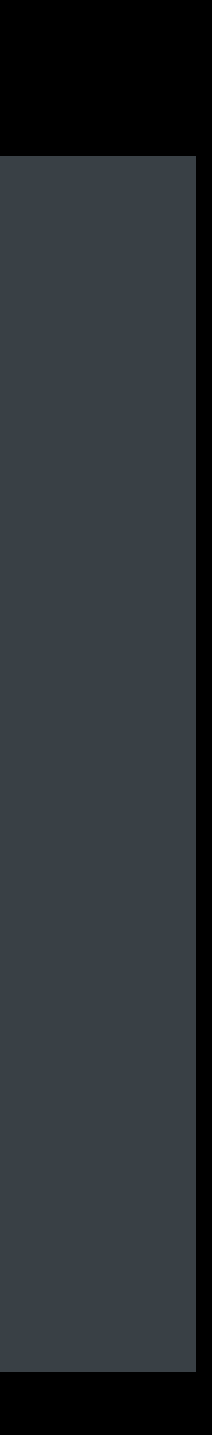

**Summary**

Use the existing API when targeting isn't needed Use the new coordination APIs for targeting animations Use the animation context for timing information

# **Custom Focus Sounds**

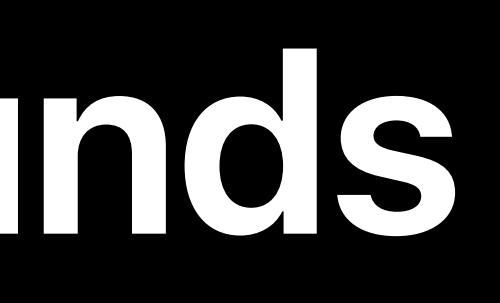

## **Focus Sounds**

Volume adjustments based on speed

- Faster movements have quieter sounds
- Slower movements have louder sounds

Panning adjustments based on location

- Items on the right side of the screen will pan right
- Items on the left side of the screen will pan left
- 
- 

Play custom sounds when focus movement occurs Opt out of UlKit-played sounds

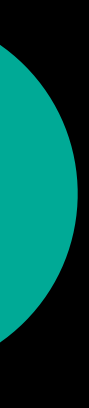

**NEW** 

Register a sound with an identifier

Provide a sound identifier during a focus update

Sound matching the identifier is played

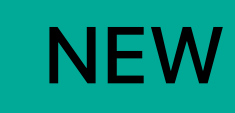

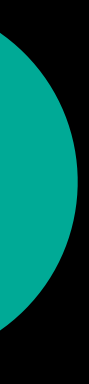

Class method on UIFocusSystem

open class UIFocusSystem : NSObject {

Registers a sound file for a given identifier.  $\frac{1}{2}$ open class func register(\_ soundFileURL: URL, forSoundIdentifier identifier: UIFocusSoundIdentifier)

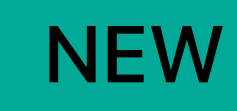

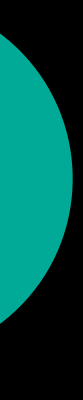

Global registration

Register only once per sound identifier

**Register early** 

Accepts standard iOS sound file formats

### **NEW**

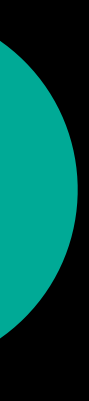

Optional method on *UIFocusEnvironment*

*public protocol UIFocusEnvironment : NSObjectProtocol {*

 *...*

### *optional public func soundIdentifierForFocusUpdate(in context: UIFocusUpdateContext) ->*

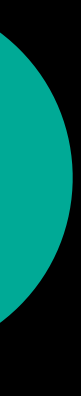

*UIFocusSoundIdentifier?* 

 *...*

*}*

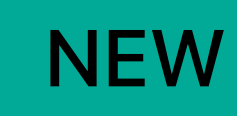

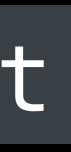

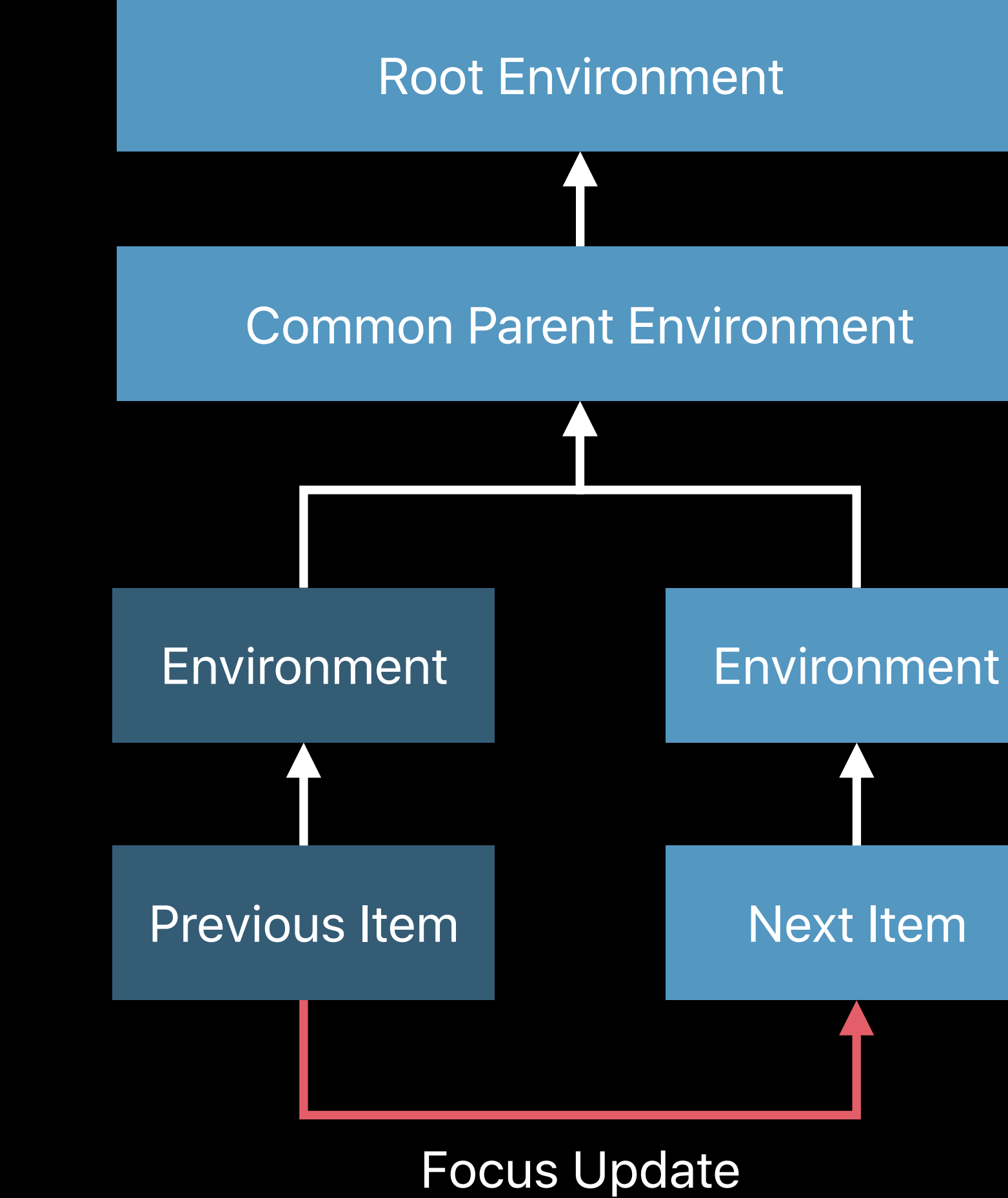

### func soundIdentifierForFocusUpdate(in:)

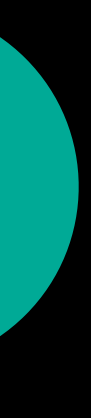

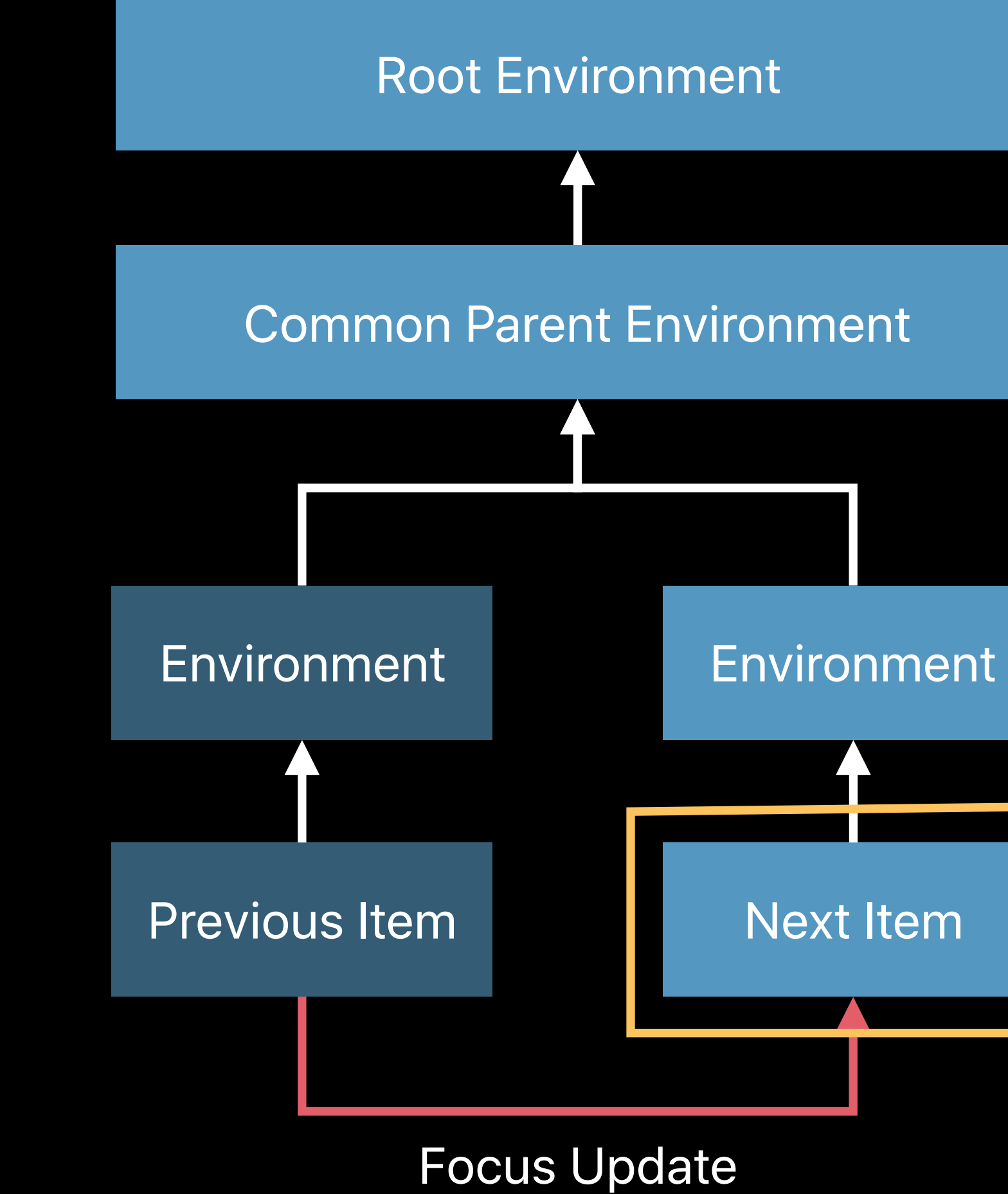

### func soundIdentifierForFocusUpdate(in:)

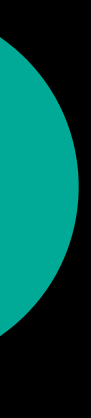

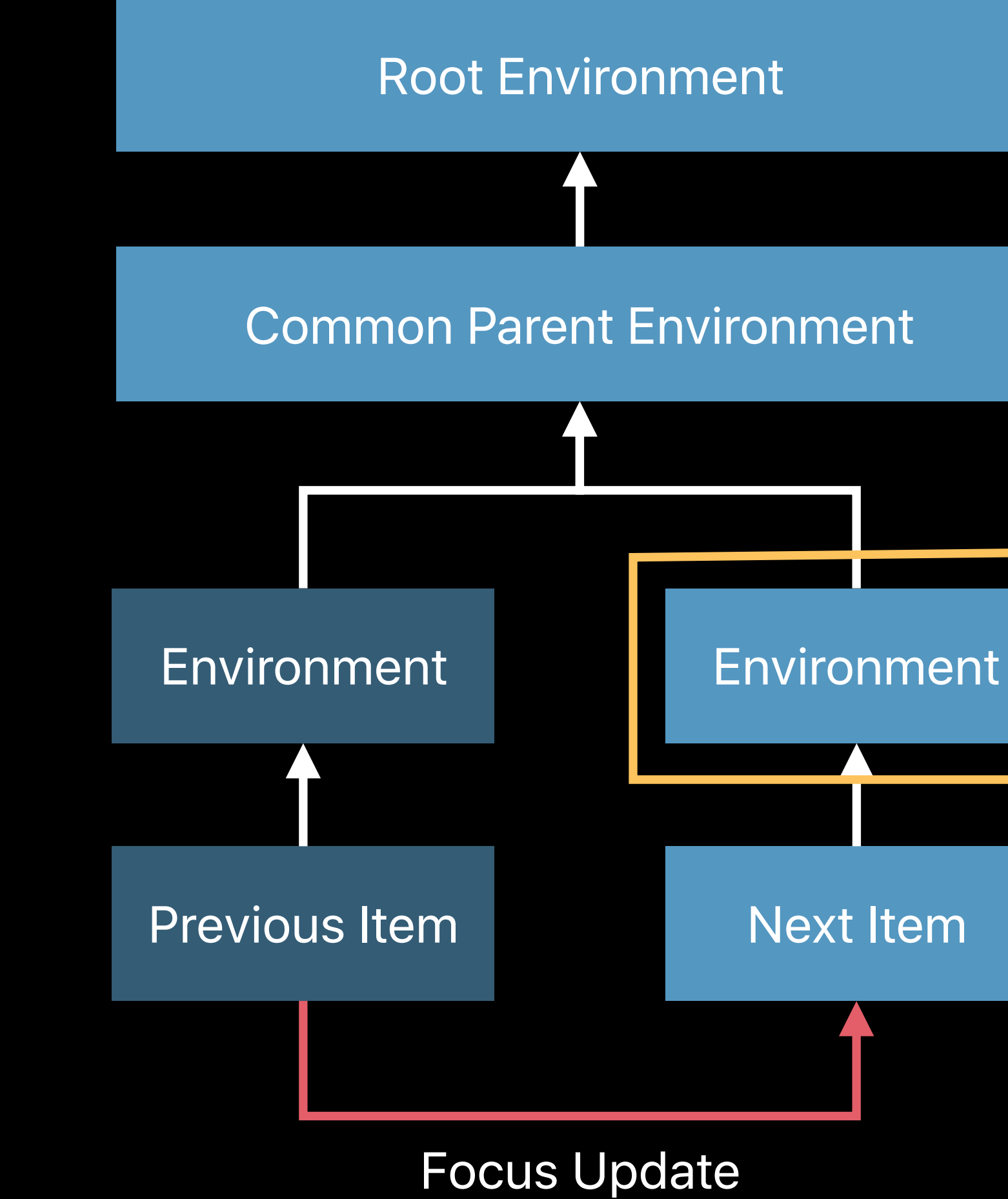

### func soundIdentifierForFocusUpdate(in:)

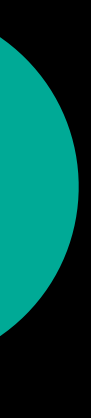

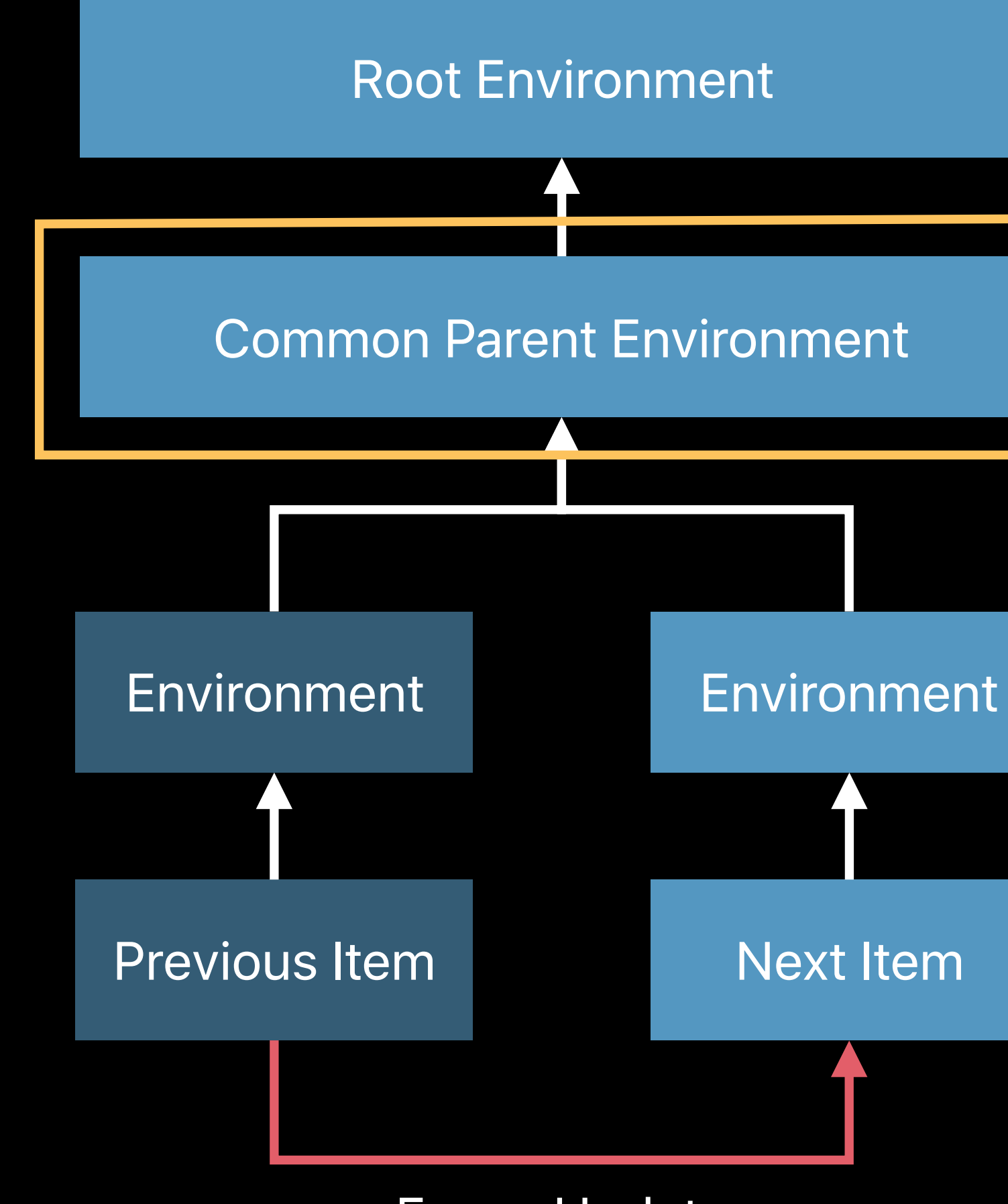

### Focus Update

### func soundIdentifierForFocusUpdate(in:)

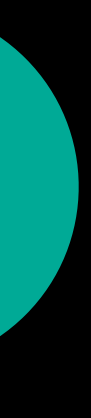

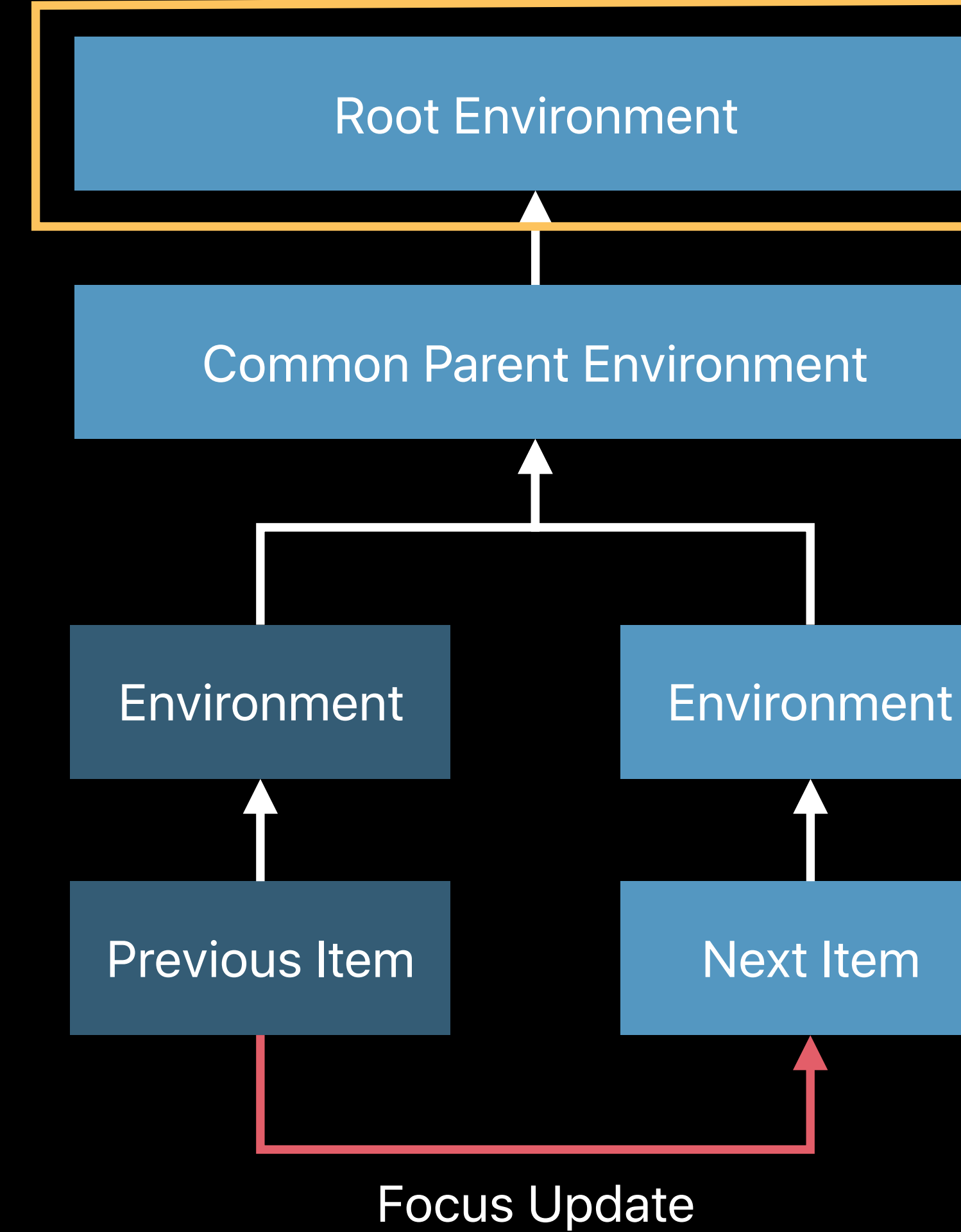

### func soundIdentifierForFocusUpdate(in:)

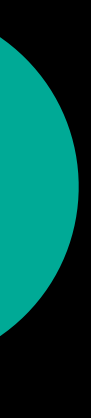

**Sound Identifier** 

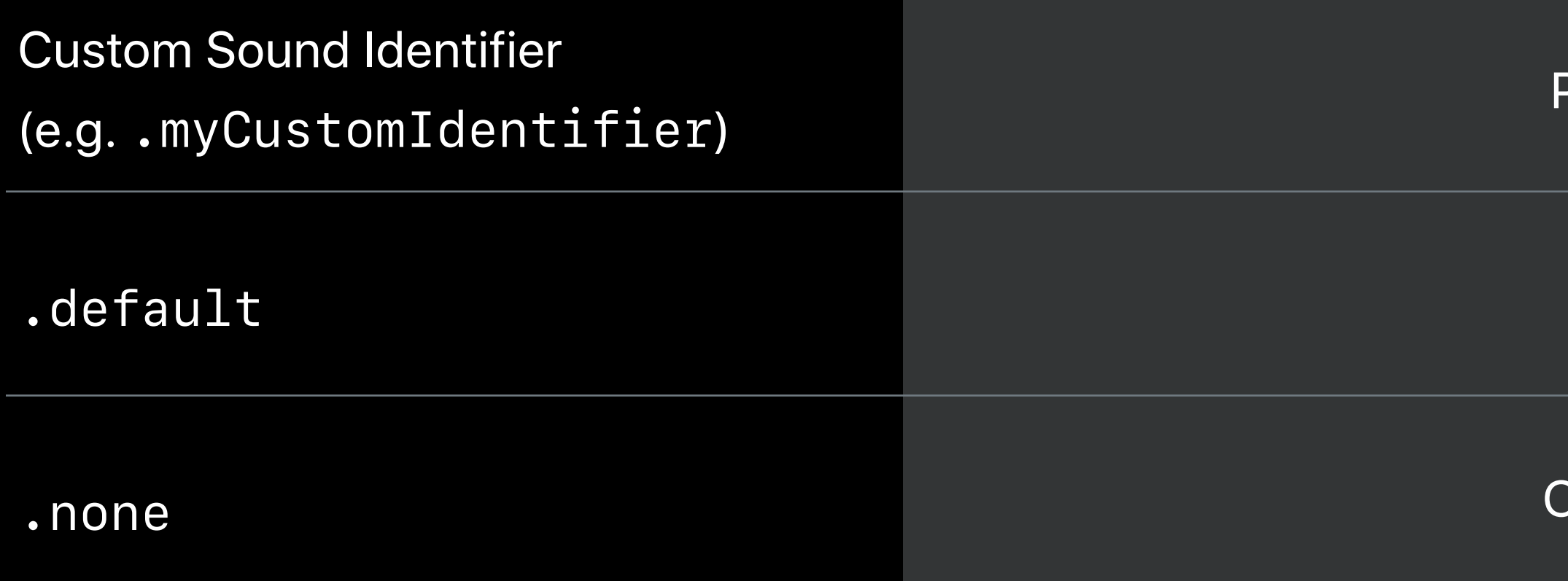

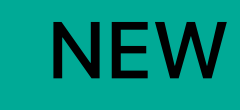

Description

Plays the sound registered with this sound identifier.

Explicitly force the default UIKit sound to play.

Opt out of UIKit-played sounds for this focus update.

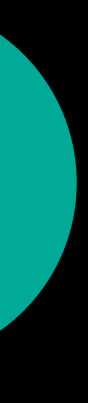

### Conditionally playing a custom sound

```
override func soundIdentifierForFocusUpdate(in context: UIFocusUpdateContext) 
-> UIFocusSoundIdentifier? {
    if let nextFocusedItem = context.nextFocusedItem, 
         soundEnabledEnvironment.contains(nextFocusedItem) {
         return myCustomSoundIdentifier
 }
    return nil
}
```
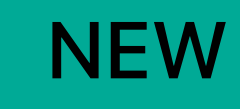

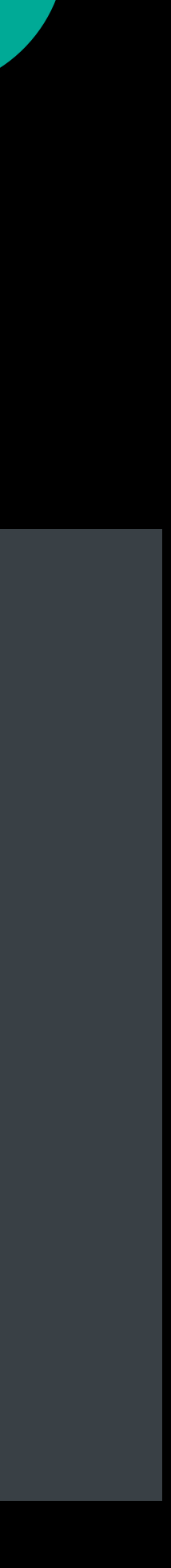

## **Custom Focus Sounds**  Opting out of sounds

- Users expect focus movements to play sounds
- Only opt out of focus sounds if your users expect it
- i.e. user-toggled sound settings in a game
- Respect user device settings for navigation sounds

## **Custom Focus Sounds**  Best practices

Custom sounds should enhance the user experience

Differentiate between different elements

• i.e. Size or element type

Matt Ricketson, UIKit Frameworks Engineer

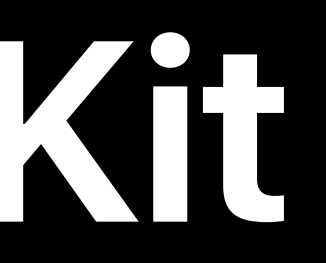

# **Support for SceneKit**

## Focus Item Types tvOS9

### UIFocusEnvironment

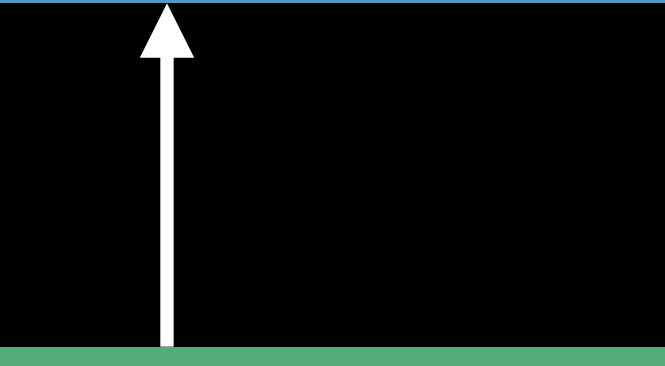

### UIView

### Focus Item Types tvOS 10

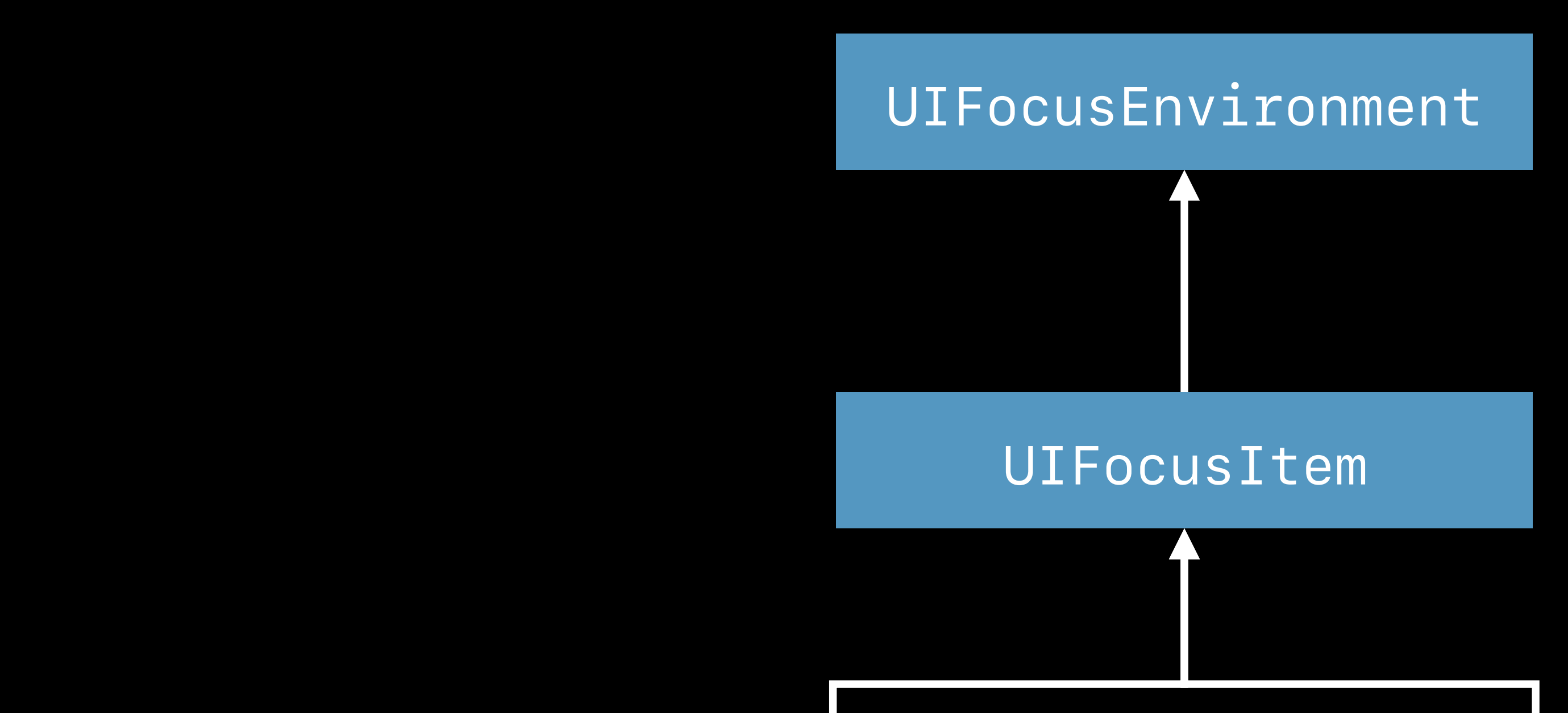

UIView

SKNode

### Focus Item Types tvOS 11

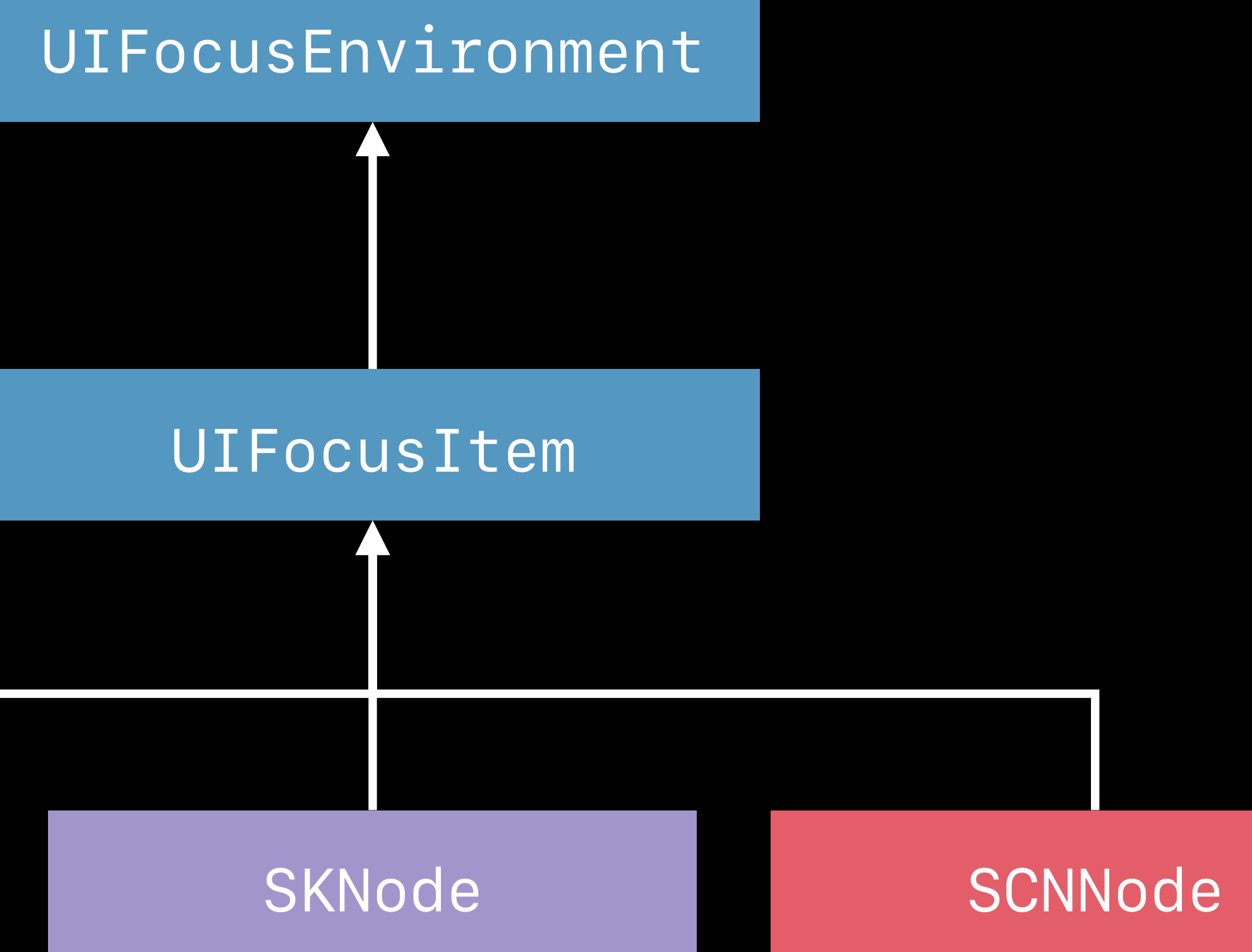

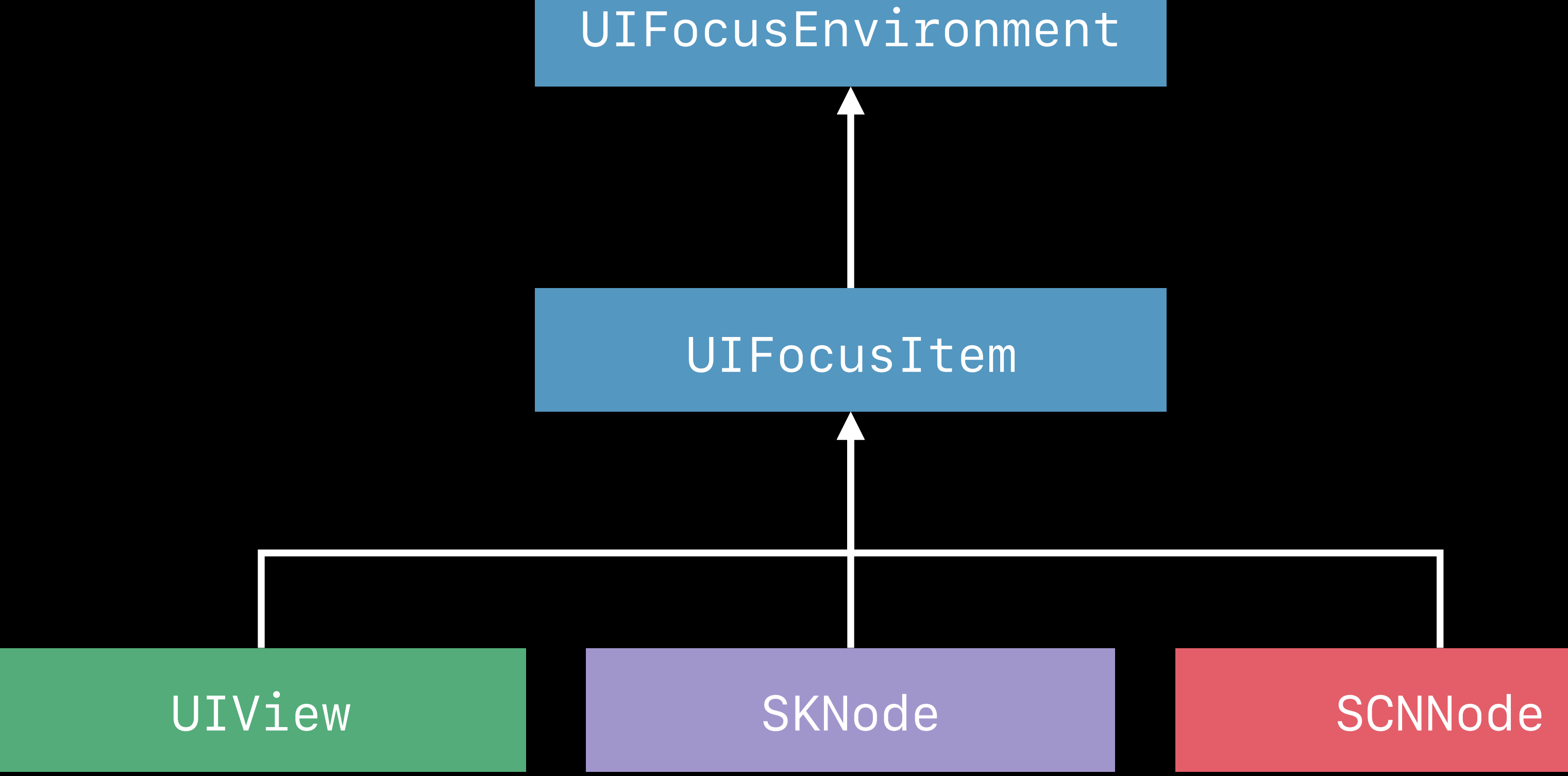

### **NEW**

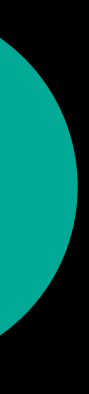

## **Support for SceneKit** Making nodes focusable

### Opt-in to focus support for *SCNNode*

*node.focusBehavior = .focusable*

Also available on *SKNode*

**NEW** 

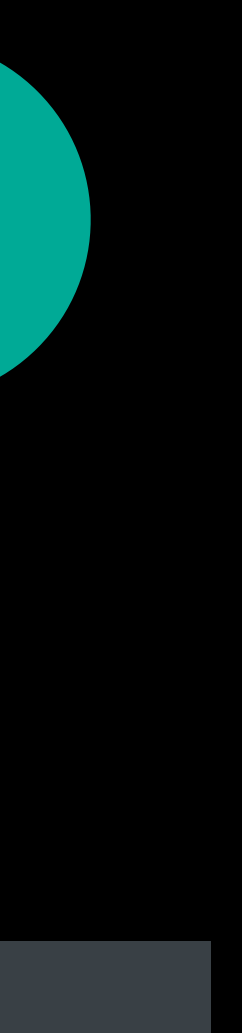

# *Demo*  Focus support in SceneKit

SceneKit: What's New WWDC 2017

Going Beyond 2D with SpriteKit **Executive Ballroom** Friday 10:00AM

- 
- 
- 

## **Support for SceneKit Summary**

Focus movement is two-dimensional, based on screen visibility

Focusable SpriteKit scenes on SceneKit surfaces are allowed

Supports moving focus between UIKit, SpriteKit, and SceneKit

All *UIFocusEnvironment* APIs available

# **New Debugging Tools**

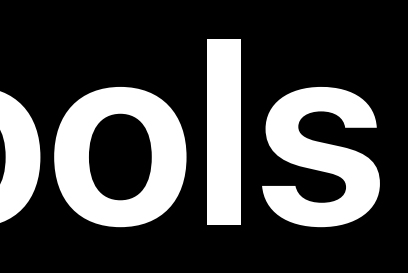

## Focus Update Logging

## **Focus Update Logging**

Automatically logs focus updates while an application is running

Outlines preferred focus logic

Not for use in production apps (impacts performance)

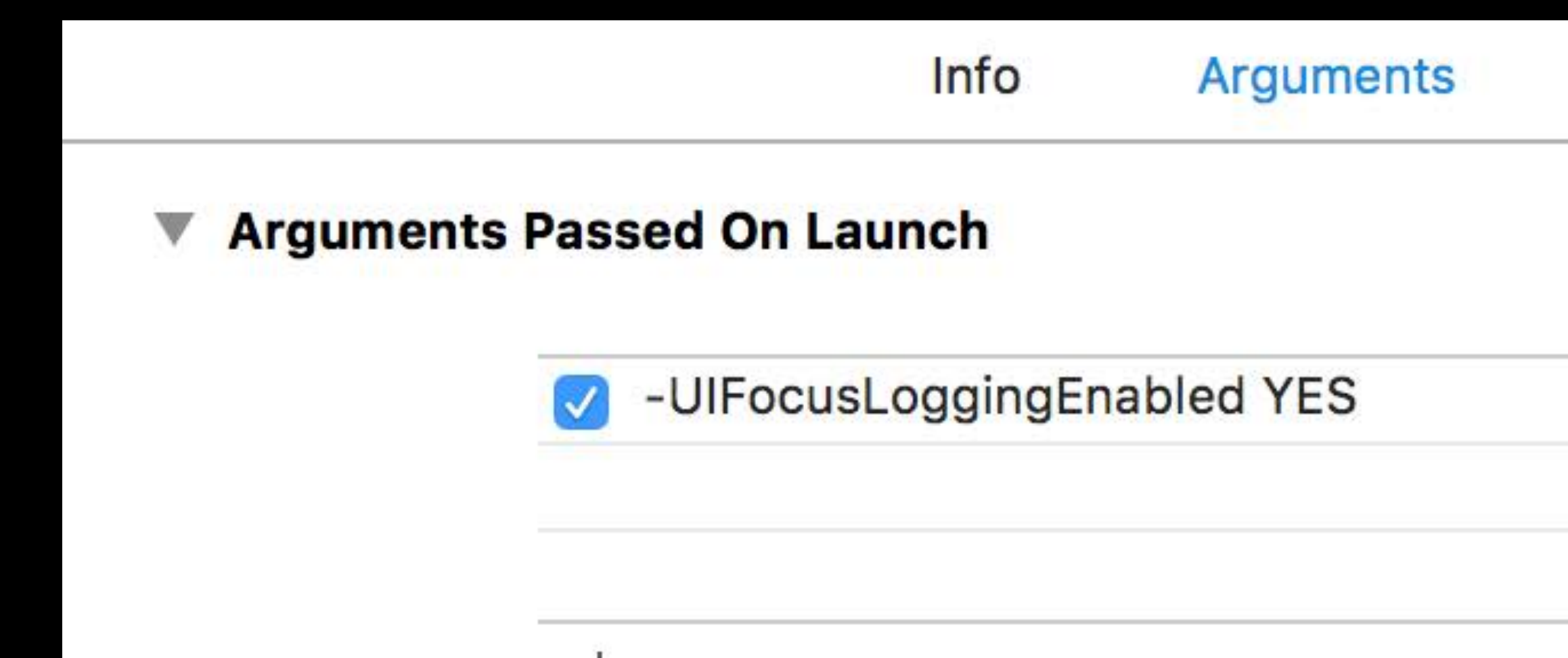

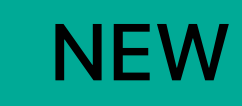

**Diagnostics Options** 

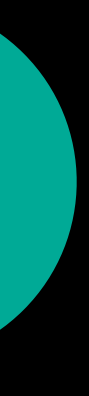

## UIFocusDebugger

## UIFocusDebugger

Used for diagnosing focus-related issues Structured as a command line tool built into UIKit Use from LLDB while app is paused, using po Not for use in application logic

- 
- 

### **NEW**

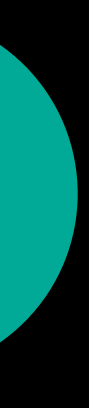

## UIFocusDebugger Status

(lldb) po UIFocusDebugger.status()

Provides the currently focused item

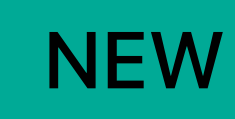

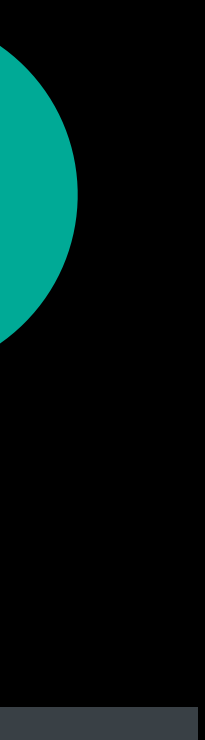

## UlFocusDebugger Simulating focus updates

po UIFocusDebugger.simulateFocusUpdateRequest(from: environment) (11db)

Simulates focus update requests from a specific environment

• i.e. a successful call to environment. setNeedsFocusUpdate()

Outlines preferred focus logic used to determine new focus item

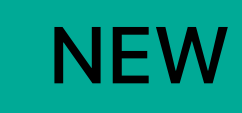

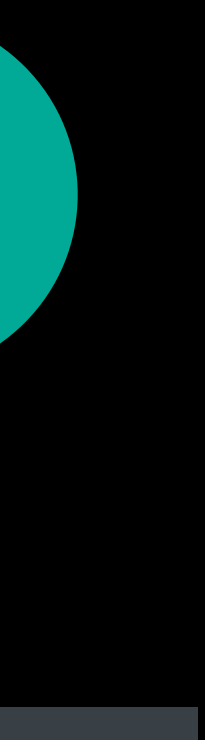

## UIFocusDebugger **Checking focusability**

po UIFocusDebugger.checkFocusability(for: item) (11db)

Diagnoses potential issues affecting item focusability Works on SKNode and SCNNode in addition to UIView Replaces \_whyIsThisViewNotFocusable

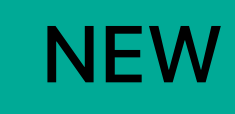

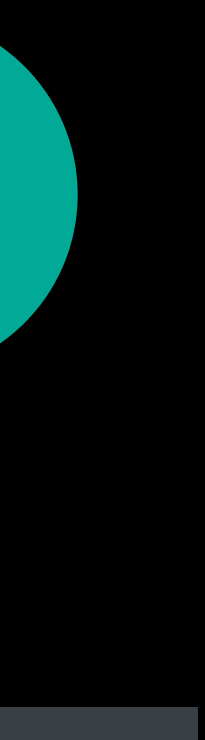

Focus items occluding other focus items

## **UIFocusDebugger**  Checking focusability

### *(lldb) po UIFocusDebugger.checkFocusability(for: item)*

UISegmentedControl has no enabled segments SCENEXIT MODE not focusable

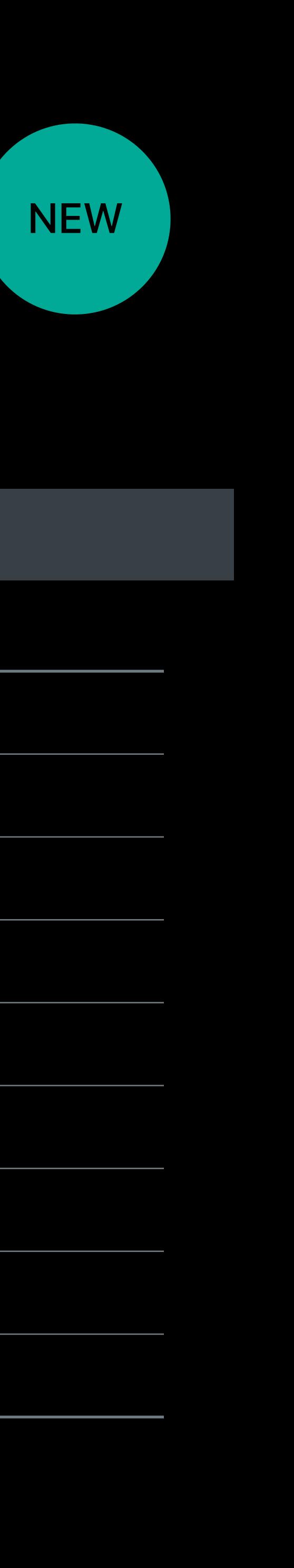

- UIView is hidden Ancestor UIView is hidden
- UIView alpha is zero and the settlement of the Ancestor UIView alpha is zero
- UIView user interaction is disabled Ancestor UIView user interaction is disabled
- UIView is not in the a window Ancestor UIView is not in a window
- UIView returns false from canBecomeFocused Ancestor UIView returns true from canBecomeFocused
- UIControl is disabled SpriteKit node not focusable
- UITextView is not selectable state of the SpriteKit node user interaction disabled
	-

## UIFocusDebugger Status

(lldb) po UIFocusDebugger.help()

Prints detailed instructions for all debugging commands

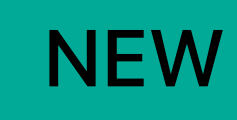

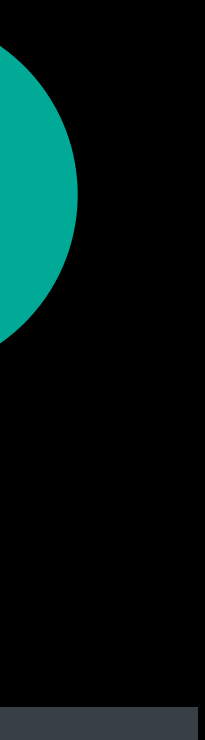

# *Demo*  Focus Debugging
## **Summary**

New focus update notifications, *isFocused*, and *contains()* Provide consistent animations by targeting coordinated animations Provide custom focus sounds for more immersive experiences Use focus interaction in SceneKit for more consistent user experiences Use *UIFocusDebugger* and focus update logging to diagnose focus issues

## **More Information**

[https://developer.apple.com/wwdc17/224](https://developer.apple.com/wwdc17/000)

## **Related Sessions**

Advances in TVMLKit

What's New in tvOS

**SceneKit: What's New** 

Going Beyond 2D with SpriteKit

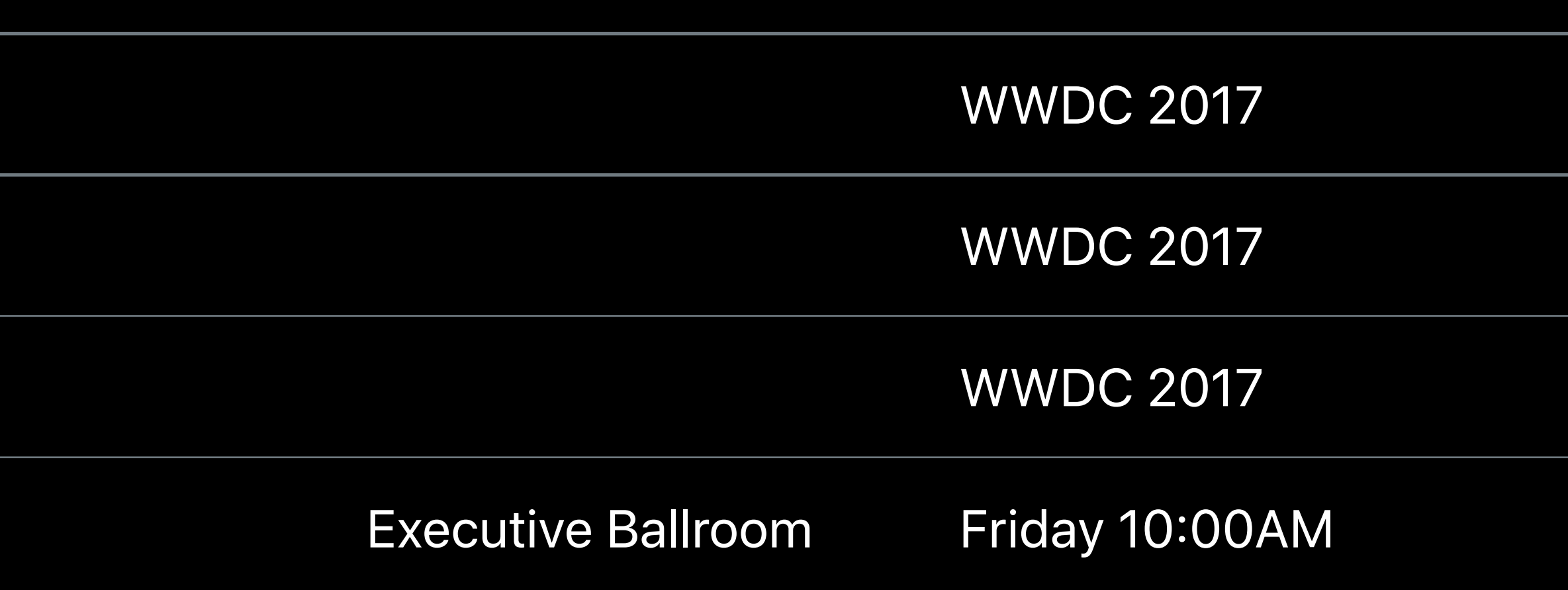

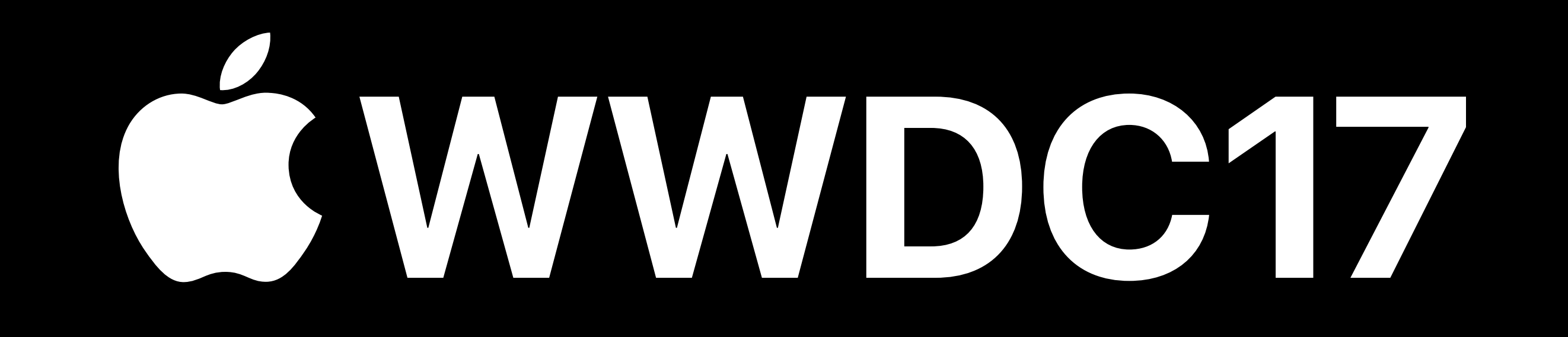